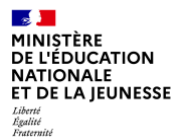

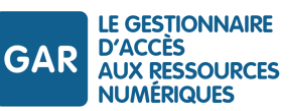

# **Référentiel technique, fonctionnel et de sécurité**

Contrat d'interface SSO GAR avec les ENT

**Documentation à destination des partenaires GAR :**  ENT : Exploitants ENT

Version GAR 7.2 – Mars 2024

**[gar.education.fr](https://gar.education.fr/)**

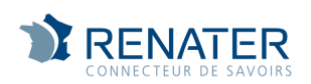

# **Suivi des évolutions du document**

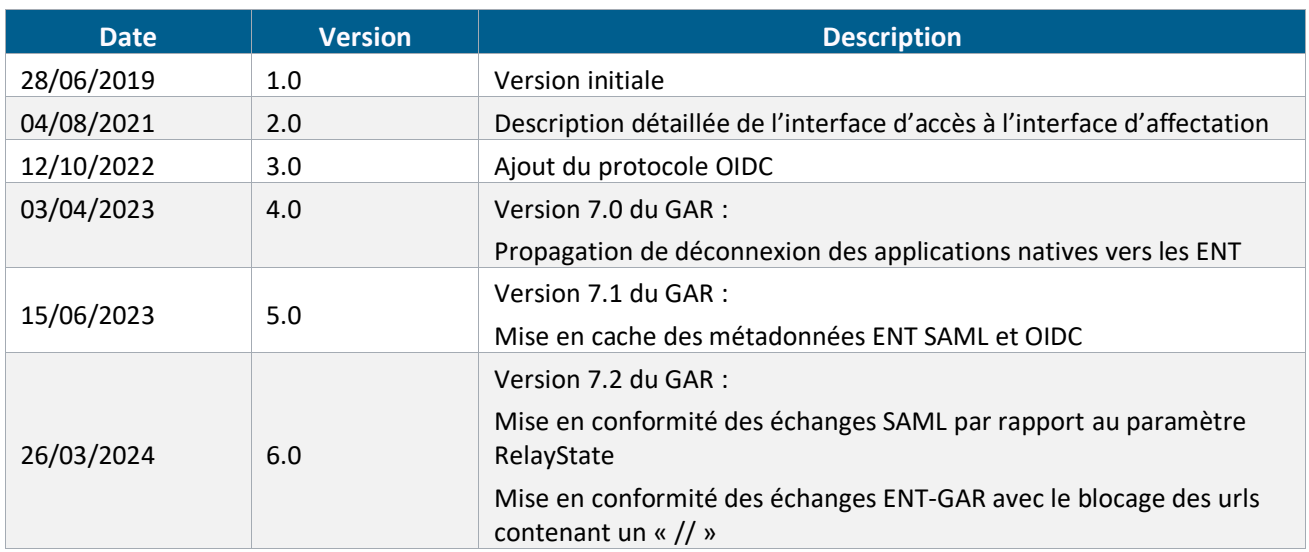

# **Table des matières**

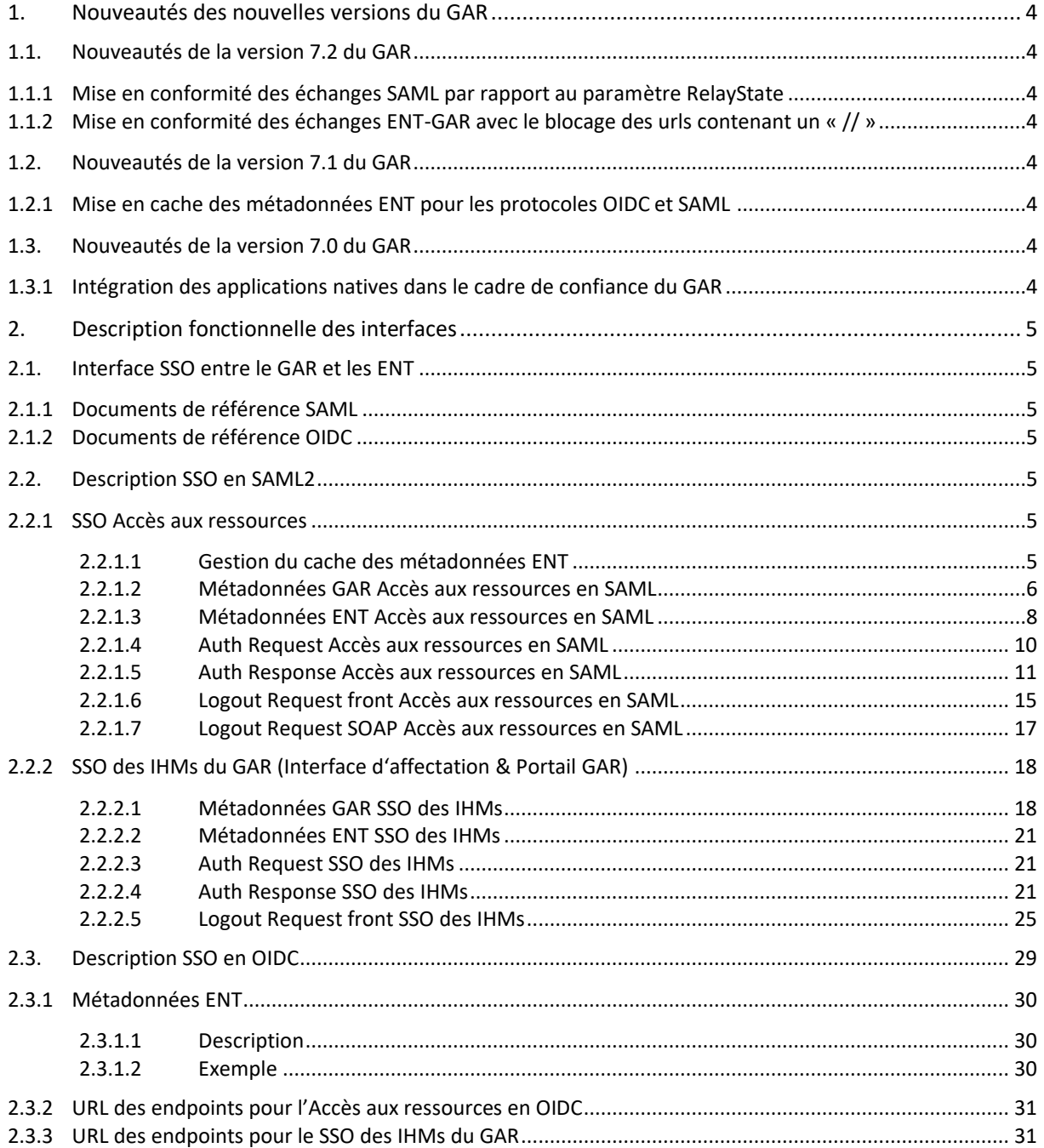

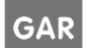

# **Table des schémas et tableaux**

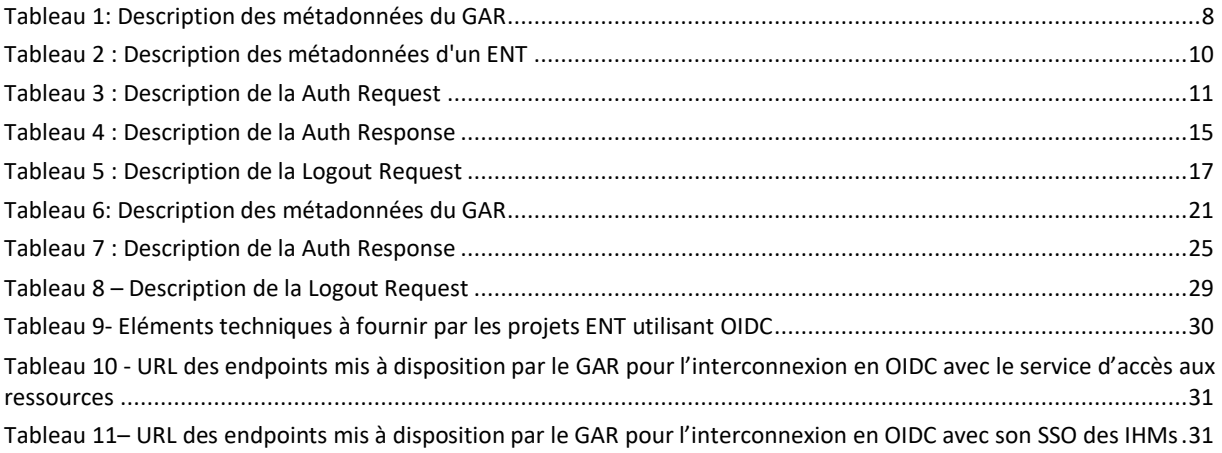

Ministère de l'Éducation nationale – Diffusion restreinte

# <span id="page-4-0"></span>**1. Nouveautés des nouvelles versions du GAR**

### <span id="page-4-1"></span>**1.1. Nouveautés de la version 7.2 du GAR**

#### <span id="page-4-2"></span>**1.1.1 Mise en conformité des échanges SAML par rapport au paramètre RelayState**

Le paramètre *RelayState* envoyé par le GAR au moment de la *SAMLRequest* doit être renvoyé à l'identique au moment de la *SAMLResponse*.

#### <span id="page-4-3"></span>**1.1.2 Mise en conformité des échanges ENT-GAR avec le blocage des urls contenant un « // »**

Les requêtes ne doivent pas contenir deux "/" consécutifs. Les requêtes contenant deux "/" consécutifs seront rejetées.

#### Exemple

*L'appel à https://idp-auth.integration.test-gar.education.fr//p3/serviceValidate devra être modifié par https://idp-auth.integration.test-gar.education.fr/p3/serviceValidate pour être accepté.*

### <span id="page-4-4"></span>**1.2. Nouveautés de la version 7.1 du GAR**

#### <span id="page-4-5"></span>**1.2.1 Mise en cache des métadonnées ENT pour les protocoles OIDC et SAML**

<span id="page-4-6"></span>Une mise en cache des métadonnées ENT pour les protocoles SAML et OIDC est en place.

### **1.3. Nouveautés de la version 7.0 du GAR**

#### <span id="page-4-7"></span>**1.3.1 Intégration des applications natives dans le cadre de confiance du GAR**

L'architecture du GAR permet aux ressources disponibles sous la forme d'applications « natives » de fonctionner dans un cadre de confiance renforcé et basé sur le protocole OpenId Connect.

Ministère de l'Éducation nationale – Diffusion restreinte

Lors de la déconnexion d'une application native, les partenaires ENT peuvent recevoir la propagation de cette déconnexion et déconnecter l'utilisateur de l'ENT.

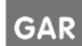

# <span id="page-5-0"></span>**2. Description fonctionnelle des interfaces**

# <span id="page-5-1"></span>**2.1. Interface SSO entre le GAR et les ENT**

Ce document décrit l'interface SSO entre l'ENT et le GAR pour l'accès aux ressources et le SSO des IHMs du GAR. Ces interfaces utilisent les protocoles SAML ou OIDC pour permettre l'authentification via GAR depuis un ENT.

Le Module d'accès aux ressources permet aux élèves et aux enseignants d'accéder aux ressources qui leur sont proposées dans le médiacentre ou via d'autres liens dans l'ENT (le cahier de textes par exemple). Ce module permet de garantir que les données utilisateurs fournies lors de l'accès aux ressources sont bien celles qui ont été validées lors de la déclaration des ressources dans le GAR.

Le SSO des IHMs permet l'accès de l'utilisateur final à l'interface d'affectation et au portail GAR. L'interface d'affectation de ressources numériques permet au responsable d'affectation et son/ses délégués de gérer l'affectation de toutes les ressources de l'établissement dans le respect des abonnements. Le portail GAR leur permet de gérer leurs informations de compte, et les notifications par établissements.

*Les diagrammes de séquences sont disponibles dans le document RTFS Informations détaillées pour les exploitants ENT*

*Les URLs des services par environnement sont disponibles dans le document RTFS Document d'accompagnement pour les équipes techniques*

#### <span id="page-5-2"></span>**2.1.1 Documents de référence SAML**

<https://docs.oasis-open.org/security/saml/v2.0/saml-metadata-2.0-os.pdf> <https://docs.oasis-open.org/security/saml/v2.0/saml-core-2.0-os.pdf>

#### <span id="page-5-3"></span>**2.1.2 Documents de référence OIDC**

[https://openid.net/specs/openid-connect-discovery-1\\_0.html](https://openid.net/specs/openid-connect-discovery-1_0.html) [https://openid.net/specs/openid-connect-discovery-1\\_0.html#ProviderMetadata](https://openid.net/specs/openid-connect-discovery-1_0.html#ProviderMetadata)

NB : les préconisation de l'OWASP pour prévenir les « path traversal attacks » doivent être respectées (cf. [https://owasp.org/www-community/attacks/Path\\_Traversal\)](https://owasp.org/www-community/attacks/Path_Traversal).

## <span id="page-5-4"></span>**2.2. Description SSO en SAML2**

#### <span id="page-5-5"></span>**2.2.1 SSO Accès aux ressources**

#### <span id="page-5-6"></span>**2.2.1.1 Gestion du cache des métadonnées ENT**

Les métadonnées SAML des ENT sont mises en cache par le GAR afin de minimiser le volume d'échanges et de minimiser l'impact d'éventuelles erreurs d'accès. De ce fait, la propagation des mises à jour des ENT au GAR n'est pas instantanée ; les métadonnées sont actualisées et contrôlées deux fois par jour (début de matinée et début d'après-midi).

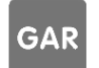

#### <span id="page-6-0"></span>**2.2.1.2 Métadonnées GAR Accès aux ressources en SAML**

#### Exemple

```
<?xml version="1.0" encoding="UTF-8"?>
<md:EntityDescriptor xmlns:md="urn:oasis:names:tc:SAML:2.0:metadata" 
ID="_gmpm3efixktzxfhrgidul6fxnecuhftppiwgta8" entityID="https://sp-
auth.gar.education.fr" validUntil="2039-03-20T09:25:21.960Z">
     <md:Extensions xmlns:alg="urn:oasis:names:tc:SAML:metadata:algsupport">
         <alg:DigestMethod Algorithm="http://www.w3.org/2001/04/xmlenc#sha512"/>
         <alg:DigestMethod Algorithm="http://www.w3.org/2001/04/xmldsig-
more#sha384"/>
         <alg:DigestMethod Algorithm="http://www.w3.org/2001/04/xmlenc#sha256"/>
         <alg:DigestMethod Algorithm="http://www.w3.org/2001/04/xmldsig-
more#sha224"/>
         <alg:DigestMethod Algorithm="http://www.w3.org/2000/09/xmldsig#sha1"/>
         <alg:DigestMethod Algorithm="http://www.w3.org/2001/04/xmldsig-more#rsa-
sha512"/>
         <alg:DigestMethod Algorithm="http://www.w3.org/2001/04/xmldsig-more#rsa-
sha384"/>
         <alg:DigestMethod Algorithm="http://www.w3.org/2001/04/xmldsig-more#rsa-
sha256"/>
         <alg:DigestMethod Algorithm="http://www.w3.org/2000/09/xmldsig#rsa-
sha1"/>
         <alg:DigestMethod Algorithm="http://www.w3.org/2000/09/xmldsig#dsa-
sha1"/>
     </md:Extensions>
     <md:SPSSODescriptor AuthnRequestsSigned="false" WantAssertionsSigned="true" 
protocolSupportEnumeration="urn:oasis:names:tc:SAML:2.0:protocol 
urn:oasis:names:tc:SAML:1.0:protocol urn:oasis:names:tc:SAML:1.1:protocol">
         <md:Extensions xmlns:init="urn:oasis:names:tc:SAML:profiles:SSO:request-
init">
             <init:RequestInitiator 
Binding="urn:oasis:names:tc:SAML:profiles:SSO:request-init" 
Location="https://idp-auth.gar.education.fr/login"/>
         </md:Extensions>
         <md:KeyDescriptor use="signing">
             <ds:KeyInfo xmlns:ds="http://www.w3.org/2000/09/xmldsig#">
                 <ds:X509Data>
<ds:X509Certificate>MIICnzCCAYegAwIBAgIBATANBgkqhkiG9w0BAQUFADATMREwDwYDVQQDDAh0c
HJlbjAxczAeFw0x
OTAzMjAwOTEzMDNaFw0yMDAzMjAwOTEzMDRaMBMxETAPBgNVBAMMCHRwcmVuMDFzMIIBIjANBgkq
hkiG9w0BAQEFAAOCAQ8AMIIBCgKCAQEAjVuFRIUnA9HbCTyUQaAolqOV7Xp1pDbuRZcWIQNMJT+q
t7JkEut8X17iarjTqtu6F5cz8g42r4G7E8qo/6G0BRzFHv4emE6DNwWY9ASX3S3lI07fSke3I4xm
6mBxx3mHZY3697TGCwz0GfDGYK0tGspHKHq7EKDhTYEs9rM3D1T5V+E8zafCgjNLIrDHGX0Uosjy
wMe/e2cEpC22GQmmzeR5YH/Cbey0NaxXJzViYhlTguXldM/WAmqz7SRcrULNNK7/1sGLsFZrApSQ
9hBgWezhZmfhJy+T5Kjqb8xRv0y4JIOcfhdyEbG7DwSFitA9BndFeUsjpewTFifY2cZsTwIDAQAB
```
MA0GCSqGSIb3DQEBBQUAA4IBAQAiay1EIbNcz96HidvPydG190xNI+csc4RLqFGed2LpyoDXANor 9A6kZae5Zbp8liZUslmMo3aQShXY48CNmFzzJfeB1Euz8sD27PXSzse2y+ZnmjRk6lmPaHs2Phz3 R8fv3WrFZQTG3WAJI3l2wxROr75k9PKtwIkzH4PCOEaxjqa4Lq5DuwPev5lVGAcDQEuYeS5zoU3L P+UkoGhmPWOCcZr0q7GFZZ5VJtvxpoaO+wGPkVC+8qCS9j++/Fk+ZJk4wr4RPTYawrmVcEMWqj95

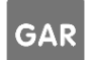

**Référentiel technique, fonctionnel et de sécurité :** PAGE **6** SUR **31 Contrat d'interface SSO GAR 7.2**

```
AlrasdyEQ1rMn5+S0gmcz7wiCcYn05itseAwABKzAwqkRij0WIYV1q5NT6PUdmbA</ds:X509Certific
atep
```

```
\langle/ds:X509Data>
    </ds:KevInfo>
</md:KeyDescriptor>
```
<md:KeyDescriptor use="encryption">

```
<ds:KeyInfo xmlns:ds="http://www.w3.org/2000/09/xmldsig#">
    <ds: X509Data>
```
<ds:X509Certificate>MIICnzCCAYeqAwIBAqIBATANBqkqhkiG9w0BAQUFADATMREwDwYDVQQDDAh0c HJlbjAxczAeFw0x

OTAzMjAwOTEzMDNaFw0yMDAzMjAwOTEzMDRaMBMxETAPBqNVBAMMCHRwcmVuMDFzMIIBIjANBqkq hkiG9w0BAQEFAAOCAQ8AMIIBCqKCAQEAjVuFRIUnA9HbCTyUQaAolqOV7Xp1pDbuRZcWIQNMJT+q t7JkEut8X17iarjTqtu6F5cz8g42r4G7E8qo/6G0BRzFHv4emE6DNwWY9ASX3S31I07fSke3I4xm 6mBxx3mHZY3697TGCwz0GfDGYK0tGspHKHq7EKDhTYEs9rM3D1T5V+E8zafCqjNLIrDHGX0Uosjy wMe/e2cEpC22GOmmzeR5YH/Cbev0NaxXJzViYh1TquX1dM/WAmqz7SRcrULNNK7/1sGLsFZrApSO 9hBqWezhZmfhJy+T5Kjqb8xRv0y4JIOcfhdyEbG7DwSFitA9BndFeUsjpewTFifY2cZsTwIDAQAB MA0GCSqGSIb3DQEBBQUAA4IBAQAiay1EIbNcz96HidvPydG190xNI+csc4RLqFGed2LpyoDXANor 9A6kZae5Zbp8liZUslmMo3aOShXY48CNmFzzJfeB1Euz8sD27PXSzse2y+ZnmjRk6lmPaHs2Phz3 R8fv3WrFZQTG3WAJI312wxROr75k9PKtwIkzH4PCOEaxjqa4Lq5DuwPev5lVGAcDQEuYeS5zoU3L P+UkoGhmPWOCcZr0q7GFZZ5VJtvxpoaO+wGPkVC+8qCS9j++/Fk+ZJk4wr4RPTYawrmVcEMWqj95 AlrasdyEQ1rMn5+S0gmcz7wiCcYn05itseAwABKzAwqkRij0WIYVlq5NT6PUdmbA</ds:X509Certific  $ate$ 

```
</ds:X509Data>
```
</ds:KeyInfo>

</md:KeyDescriptor>

<md:SingleLogoutService

```
Binding="urn:oasis:names:tc:SAML:2.0:bindings:HTTP-POST" Location="https://idp-
auth.gar.education.fr/login?logoutendpoint=true"/>
```
<md:SingleLogoutService

```
Binding="urn:oasis:names:tc:SAML:2.0:bindings:HTTP-Redirect"
```
Location="https://idp-auth.gar.education.fr/login?logoutendpoint=true"/> <md:SingleLogoutService

```
Binding="urn:oasis:names:tc:SAML:2.0:bindings:SOAP" Location="https://idp-
auth.gar.education.fr/login?logoutendpoint=true"/>
```

```
<md:NameIDFormat>urn:oasis:names:tc:SAML:2.0:nameid-
```

```
format:transient</md:NameIDFormat>
       <md:NameIDFormat>urn:oasis:names:tc:SAML:2.0:nameid-
```
format: persistent</md: NameIDFormat> <md:NameIDFormat>urn:oasis:names:tc:SAML:1.1:nameid-

```
format: emailAddress</md: NameIDFormat>
```
<md:NameIDFormat>urn:oasis:names:tc:SAML:1.1:nameidformat:unspecified</md:NameIDFormat>

<md:AssertionConsumerService

```
Binding="urn:oasis:names:tc:SAML:2.0:bindings:HTTP-POST" Location="https://idp-
auth.gar.education.fr/login" index="0"/>
```
</md:SPSSODescriptor>

```
</md:EntityDescriptor>
```
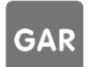

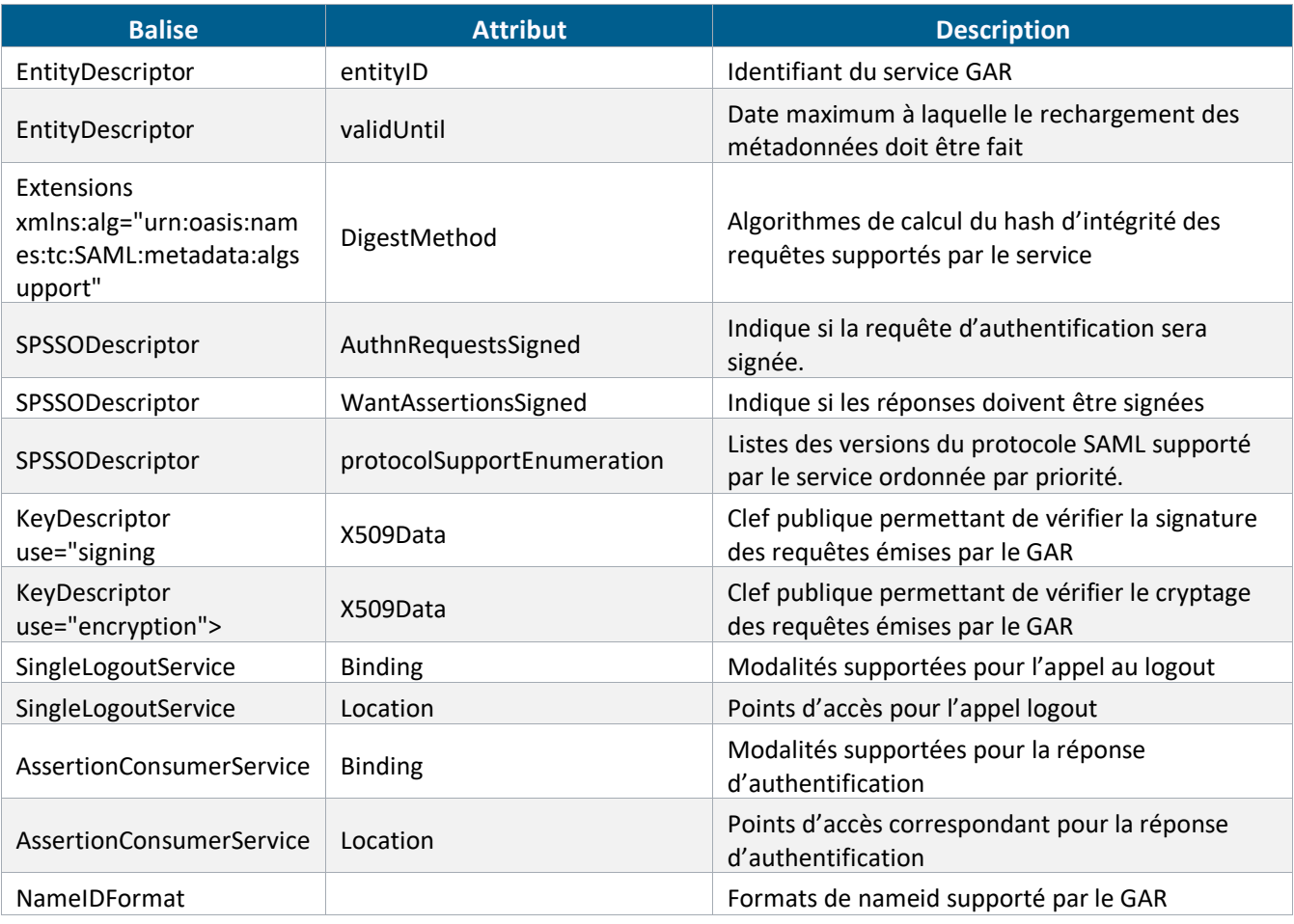

<span id="page-8-1"></span>*Tableau 1: Description des métadonnées du GAR*

#### <span id="page-8-0"></span>**2.2.1.3 Métadonnées ENT Accès aux ressources en SAML**

#### Exemple

```
<?xml version="1.0" encoding="UTF-8"?>
<md:EntityDescriptor xmlns:md="urn:oasis:names:tc:SAML:2.0:metadata" 
xmlns:ds="http://www.w3.org/2000/09/xmldsig#" 
xmlns:query="urn:oasis:names:tc:SAML:metadata:ext:query" 
xmlns:saml="urn:oasis:names:tc:SAML:2.0:assertion" 
xmlns:xenc="http://www.w3.org/2001/04/xmlenc#" 
entityID="https://simulent1d2d.validation.test-
gar.education.fr/idp/profile/SAML2/Redirect/SSO">
    <md:IDPSSODescriptor WantAuthnRequestsSigned="false" 
protocolSupportEnumeration="urn:oasis:names:tc:SAML:2.0:protocol">
       <md:KeyDescriptor use="encryption">
          <ds:KeyInfo>
             <ds:X509Data>
<ds:X509Certificate>MIICVjCCAb+gAwIBAgIBADANBgkqhkiG9w0BAQ0FADBIMQswCQYDVQQGEwJmc
jEO
MAwGA1UECAwFUGFyaXMxDDAKBgNVBAoMA0NHSTEbMBkGA1UEAwwSaHR0cHM6Ly93
d3cuY2dpLmZyMB4XDTE3MTAxNzE1MDMxMVoXDTIyMTAxNjE1MDMxMVowSDELMAkG
```
A1UEBhMCZnIxDjAMBgNVBAgMBVBhcmlzMQwwCgYDVQQKDANDR0kxGzAZBgNVBAMM

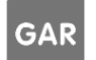

```
Emh0dHBzOi8vd3d3LmNnaS5mcjCBnzANBgkqhkiG9w0BAQEFAAOBjQAwgYkCgYEA
1k+8r7/0wdfsG4FkL+zqaHQmsa+UUV0jWAH3jJ+2Ej9isvqH0150MKaibNFNoVx9
BqN+ZOj4SX0/daituav5jqp0ti0fvb7a4NtJV63ENXwkiFYNL49F7jtclquoANjJ
1rFk3sGK6MdCTYdj1KGt27EzqcY+cBq44mEwaTuehiMCAwEAAaNQME4wHQYDVR00
BBYEFDSfTethPSjao5I0iDSEivhlWZ9wMB8GA1UdIwQYMBaAFDSfTethPSjao5I0
iDSEivhlWZ9wMAwGA1UdEwOFMAMBAf8wDOYJKoZIhvcNAOENBOADqYEAZTqLKYtn
pAzaghUSVyIlsSgfglELR5LejcWiKIg/ucaddOp8G9OHMZKVYi7azUUG3o7cbLXj
0r52WcJdEIKPkV40LvVvKkG/9d/+yfOsUliFdbJESQZO1FsZxr0zS/Fc/mZ36rmB
R11KUhXGPwFt0JCE6Bxw5Wt+uJ+1VGAPlyc=</ds:X509Certificate>
            \langle/ds:X509Data>
         </ds:KeyInfo>
         <md:EncryptionMethod
Algorithm="http://www.w3.org/2001/04/xmlenc#tripledes-cbc" />
      </md:KeyDescriptor>
      <md:KeyDescriptor use="signing">
         <ds:KeyInfo>
            <ds: X509Data>
<ds:X509Certificate>MIICVjCCAb+qAwIBAqIBADANBqkqhkiG9w0BAQ0FADBIMQswCQYDVQQGEwJmc
jEO
MAwGA1UECAwFUGFyaXMxDDAKBqNVBAoMA0NHSTEbMBkGA1UEAwwSaHR0cHM6Ly93
d3cuY2dpLmZyMB4XDTE3MTAxNzE1MDMxMVoXDTIyMTAxNjE1MDMxMVowSDELMAkG
A1UEBhMCZnIxDjAMBgNVBAgMBVBhcmlzMQwwCgYDVQQKDANDR0kxGzAZBgNVBAMM
Emh0dHBzOi8vd3d3LmNnaS5mcjCBnzANBgkqhkiG9w0BAQEFAAOBjQAwgYkCgYEA
1k+8r7/0wdfsG4FkL+zqaHQmsa+UUV0jWAH3jJ+2Ej9isvqH0150MKaibNFNoVx9
BqN+ZOj4SX0/daituav5jqp0ti0fyb7a4NtJV63ENXwkiFYNL49F7jtclquoANjJ
1rFk3sGK6MdCTYdj1KGt27EzqcY+cBq44mEwaTuehiMCAwEAAaNQME4wHQYDVR00
BBYEFDSfTethPSjao5I0iDSEivhlWZ9wMB8GA1UdIwOYMBaAFDSfTethPSjao5I0
iDSEivhlWZ9wMAwGA1UdEwOFMAMBAf8wDOYJKoZIhvcNAOENBOADqYEAZTqLKYtn
pAzaghUSVyIlsSqfqlELR5LejcWiKIq/ucaddQp8G9OHMZKVYi7azUUG3o7cbLXj
0r52WcJdEIKPkV40LvVvKkG/9d/+yfOsUliFdbJESQZO1FsZxr0zS/Fc/mZ36rmB
R11KUhXGPwFt0JCE6Bxw5Wt+uJ+1VGAPlyc=</ds:X509Certificate>
            \langle/ds:X509Data>
         </ds:KeyInfo>
      </md:KeyDescriptor>
      <md:SingleLogoutService Binding="urn:oasis:names:tc:SAML:2.0:bindings:HTTP-
Redirect" Location="https://simulent1d2d.validation.test-
gar.education.fr/auth/logout" />
      <md:SingleSignOnService Binding="urn:oasis:names:tc:SAML:2.0:bindings:HTTP-
POST" Location="https://simulent1d2d.validation.test-
gar.education.fr/auth/saml/post/sso/" />
      <md:SingleSignOnService Binding="urn:oasis:names:tc:SAML:2.0:bindings:HTTP-
Redirect" Location="https://simulent1d2d.validation.test-
gar.education.fr/auth/saml/redirect/sso/" />
   </md:IDPSSODescriptor>
</md:EntityDescriptor>
```
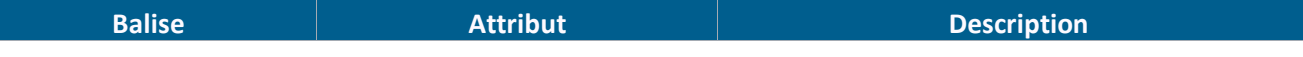

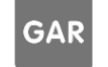

Référentiel technique, fonctionnel et de sécurité : Contrat d'interface SSO GAR 7.2

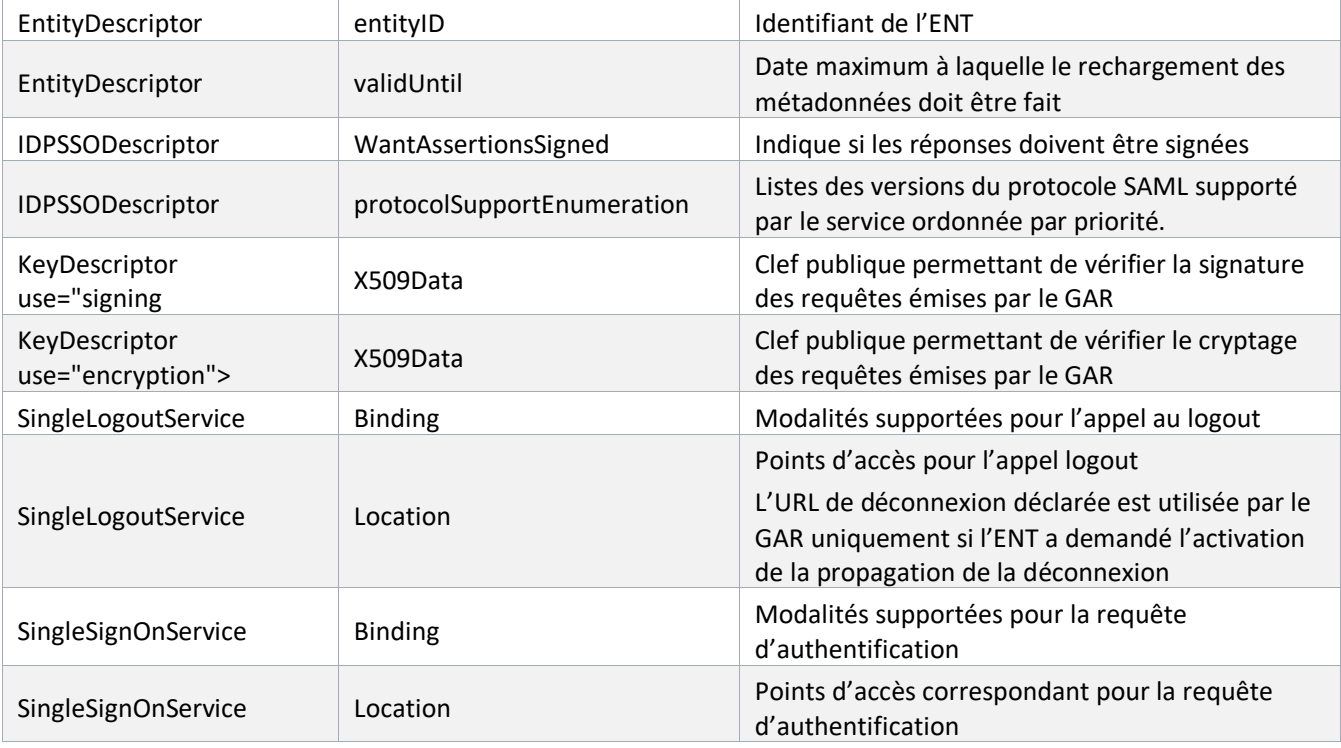

*Tableau 2 : Description des métadonnées d'un ENT*

#### <span id="page-10-1"></span><span id="page-10-0"></span>**2.2.1.4 Auth Request Accès aux ressources en SAML**

#### Exemple

```
<saml2p:AuthnRequest AssertionConsumerServiceURL="https://idp-
auth.validation.test-gar.education.fr/login" AttributeConsumingServiceIndex="0"
Destination="https://simulent1d2d.validation.test-
gar.education.fr/idp/profile/SAML2/Redirect/SSO" ForceAuthn="false"
ID="_l97sglffx68bbwx6pr08xi4vymavm9tgu0twn12" IsPassive="false"
IssueInstant="2019-07-05T08:05:03.355Z"
ProtocolBinding="urn:oasis:names:tc:SAML:2.0:bindings:HTTP-POST"
ProviderName="pac4j-saml" Version="2.0"
xmlns:saml2p="urn:oasis:names:tc:SAML:2.0:protocol" >
  <saml2:Issuer Format="urn:oasis:names:tc:SAML:2.0:nameid-format:entity"
NameQualifier="https://sp-auth.validation.test-gar.education.fr"
xmlns:saml2="urn:oasis:names:tc:SAML:2.0:assertion" >https://sp-
auth.validation.test-gar.education.fr</saml2:Issuer>
```
</saml2p:AuthnRequest>

#### **Description**

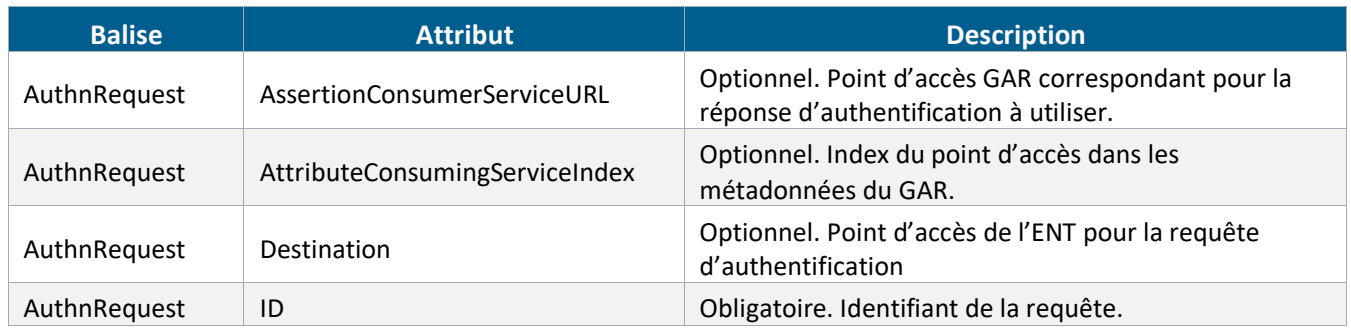

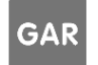

**Référentiel technique, fonctionnel et de sécurité :** PAGE **10** SUR **31 Contrat d'interface SSO GAR 7.2**

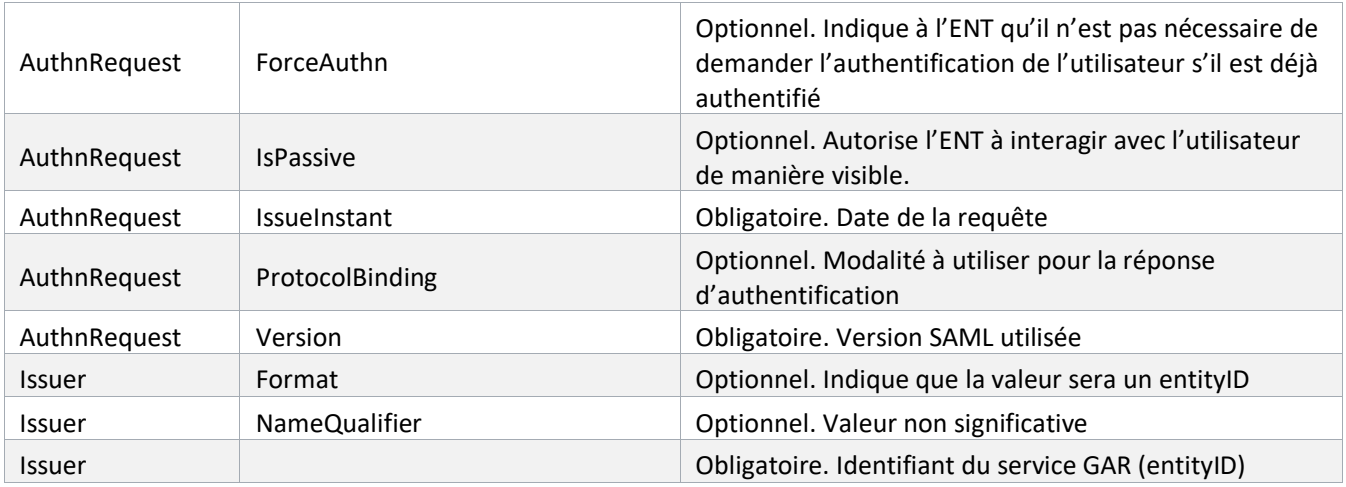

*Tableau 3 : Description de la Auth Request*

#### <span id="page-11-1"></span><span id="page-11-0"></span>**2.2.1.5 Auth Response Accès aux ressources en SAML**

#### Exemple

```
<?xml version="1.0" encoding="UTF-8"?>
<saml2p:Response xmlns:saml2p="urn:oasis:names:tc:SAML:2.0:protocol" 
Destination="https://idp-auth.validation.test-gar.education.fr/login" 
ID="_3f296eaea1c1eee3bf6c42d6e5c447a0" 
InResponseTo="_l97sglffx68bbwx6pr08xi4vymavm9tgu0twn12" IssueInstant="2019-07-
05T08:05:04.757Z" Version="2.0">
    <saml2:Issuer 
xmlns:saml2="urn:oasis:names:tc:SAML:2.0:assertion">https://simulent1d2d.validati
on.test-gar.education.fr/idp/shibboleth</saml2:Issuer>
    <saml2p:Status>
       <saml2p:StatusCode Value="urn:oasis:names:tc:SAML:2.0:status:Success" />
    </saml2p:Status>
    <saml2:Assertion xmlns:saml2="urn:oasis:names:tc:SAML:2.0:assertion" 
ID="_f533e2b32c23312d025f42f268c8af2d" IssueInstant="2019-07-05T08:05:04.757Z" 
Version="2.0">
       <saml2:Issuer>https://simulent1d2d.validation.test-
gar.education.fr/idp/shibboleth</saml2:Issuer>
       <ds:Signature xmlns:ds="http://www.w3.org/2000/09/xmldsig#">
          <ds:SignedInfo>
             <ds:CanonicalizationMethod Algorithm="http://www.w3.org/2001/10/xml-
exc-c14n#" / <ds:SignatureMethod Algorithm="http://www.w3.org/2001/04/xmldsig-
more#rsa-sha256" />
             <ds:Reference URI="#_f533e2b32c23312d025f42f268c8af2d">
                <ds:Transforms>
                   <ds:Transform 
Algorithm="http://www.w3.org/2000/09/xmldsig#enveloped-signature" />
                   <ds:Transform Algorithm="http://www.w3.org/2001/10/xml-exc-
c14n#" />
                </ds:Transforms>
                <ds:DigestMethod 
Algorithm="http://www.w3.org/2001/04/xmlenc#sha512" />
```
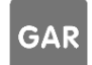

**Référentiel technique, fonctionnel et de sécurité :** PAGE **11** SUR **31 Contrat d'interface SSO GAR 7.2**

<ds:DigestValue>UMh3fZWsnz4JenIA8Jmwuk/y6IytRrCimLa1yxQwTeAuzhe5WwnHEkH5qoeQxo7XZ y/8BLx1mTB2

```
486t1DpHzw == < /ds: DigestValue>
```
#### </ds:Reference>

</ds:SignedInfo>

<ds:SignatureValue>iHrsqNEHKdp70QVMvfxAS1/U7EyjZ7RI7Y91NOfJHnJPLNJcFBpt4yYV+uLXND XAOUnd+1iE+vme

sXf+FuJo4/iqCcstoH9DNmWasSdt3hURM/9Zv3qn8hkCNi3MVTAuzd3F1FpeJC8FDT4zZWUVJJaa 0uERiIJW+GsT91OvVvGaEIQS6bA6u+fprjAL01W3K61Mq5OqAIjqaOQztC+W6mk2QHBL0+zOrEH0 RIJJE8909LCE9+bhlbPlB2kuTaCwakQ5yJXf6sgtcXF5XFD9APd4XsV72xxy1/HCxYhZLyACoyry V8EmbbjWhiAL9hIQO1BMCN+tFvSdO3IMOG2rxg == < /ds:SignatureValue>

#### <ds:KeyInfo> <ds:X509Data>

<ds:X509Certificate>MIIDkTCCAnmqAwIBAqIUAzthS2zGnC851bbXs6xMp0/J+ZYwDQYJKoZIhvcNA **OELBOAWNDEVMDAG** 

A1UEAwwpc21tdWx1bnOudmFsaWRhdGlvbi50ZXN0LWdhci51ZHVjYXRpb24uZnIwHhcNMTcwMzEz MTcxMjAyWhcNMzcwMzEzMTcxMjAyWjA0MTIwMAYDVQQDDClzaW11bGVudC52YWxpZGF0aW9uLnRl c3QtZ2FyLmVkdWNhdGlvbi5mcjCCASIwDQYJKoZIhvcNAQEBBQADqqEPADCCAQoCqqEBAJ5OFEBy 6evANBTJtm1/u2ODSpYSy0YXpf1Uz0C2TFiRJ1nD0Zasf2onBAUECV51sFwH61kRBIROXqaHDscf ywi+uFcaTkP+v1urvfPnSZR0DH2Iq6fEoCofbnOFPc5T3PfGBDbIhyYEBiP4WyAmx1t7BVbYJitz s2XxoFhMOlh8+E55u0genTxiVGIwjBj+t1MEY+m70DQY9LLuHxAKWV7K7cwgzsiPtM939wngpuCp 2JOovzCqOF/a5HPrXSffk0JZZe/qEpRxEq/7aJJTDFykHSr4eH7ATUnKZQBWzbStEtY3mW7fh6/T sLbjN45XUcy062ib6hvMN1E1WC6WZSUCAwEAAaOBmjCBlzAdBgNVHQ4EFgQUemjLva9FWiCumd3R YJJ4AaJYkZqwdqYDVR0RBG8wbYIpc2ltdWxlbnQudmFsaWRhdGlvbi50ZXN0LWdhci5lZHVjYXRp b24uZnKGOGh0dHBzOi8vc2ltdWxlbnOudmFsaWRhdGlvbi50ZXN0LWdhci51ZHVjYXRpb24uZnIv aWRwL3NoaWJib2x1dGqwDOYJKoZIhvcNAOELBOADqqEBAC3VtuUoYYNnxXP02HX6UaXIaeJ7ZLWA wTdwW28uy5sKG7sDSh83rGNEPNhhRNvfBPi49S9UNrdmz99IDwswvXs1ZK6yARfG2ZLErrczfmmq COIpkwzH+ySYf1ODG/Q+WF4CTw3jX5yXkVbwS//9qNhYhII0IBFyppDfcLqv/BGekonfrV3Bor94 QlpdxSkY7Yy42whqWb698c7qnWX5IOBHbWCBfi4mFs051Bg+JRN15GjOeWoX93sjnJtw8oFReCVd RIPcW9Gg6LE99Tk2GvPtU/wfscMT+Wj+3wpwigBpeWbpN5nXUIzqGs+grVT+uBQX8ZCdayyAwFaC zJPZdtg=</ds:X509Certificate>

 $\langle$ /ds:X509Data>

</ds:KeyInfo>

</ds:Signature>

 $<$ saml2:Subiect>

```
<saml2:NameID Format="urn:oasis:names:tc:SAML:2.0:nameid-
format:transient" NameOualifier="https://simulent1d2d.validation.test-
gar.education.fr/idp/shibboleth" SPNameQualifier="https://sp-
auth.validation.test-
gar.education.fr">AAdzZWNyZXQxwhdubUb5oP7n/E6t1zRAeJxKX72VM6W5/kUGaUC3SrXIC+WPVDD
BQsGZcRX88HoeGjRjHCPay5KTu6n05CcA/oUIXK3ZwxU0+cENIk05HmPUO4vgBkY3Ohwzn5gr7TfaRclA
CJ+S0v8ZrHSSrzmHn/HZfQbzSA == < /sam12:NameID>
```

```
<saml2:SubjectConfirmation
```
Method="urn:oasis:names:tc:SAML:2.0:cm:bearer">

```
<saml2:SubjectConfirmationData Address="160.92.7.69"
InResponseTo=" 197sglffx68bbwx6pr08xi4vymavm9tgu0twn12" NotOnOrAfter="2019-07-
05T08:10:04.765Z" Recipient="https://idp-auth.validation.test-
gar.education.fr/login" />
```
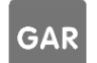

Référentiel technique, fonctionnel et de sécurité : Contrat d'interface SSO GAR 7.2

**PAGE 12 SUR 31** 

```
 </saml2:SubjectConfirmation>
       </saml2:Subject>
       <saml2:Conditions NotBefore="2019-07-05T08:05:04.757Z" NotOnOrAfter="2019-
07-05T08:10:04.757Z">
          <saml2:AudienceRestriction>
             <saml2:Audience>https://sp-auth.validation.test-
gar.education.fr</saml2:Audience>
          </saml2:AudienceRestriction>
       </saml2:Conditions>
       <saml2:AuthnStatement AuthnInstant="2019-07-05T08:05:04.740Z" 
SessionIndex="_38f336791a3167198320c8ccdde3f148">
          <saml2:SubjectLocality Address="160.92.7.69" />
          <saml2:AuthnContext>
<saml2:AuthnContextClassRef>urn:oasis:names:tc:SAML:2.0:ac:classes:PasswordProtec
tedTransport</saml2:AuthnContextClassRef>
          </saml2:AuthnContext>
       </saml2:AuthnStatement>
       <saml2:AttributeStatement>
          <saml2:Attribute FriendlyName="idEnt" Name="idEnt" 
NameFormat="urn:oasis:names:tc:SAML:2.0:attrname-format:uri">
             <saml2:AttributeValue>Z1</saml2:AttributeValue>
          </saml2:Attribute>
          <saml2:Attribute FriendlyName="GARPersonIdentifiant" 
Name="GARPersonIdentifiant" NameFormat="urn:oasis:names:tc:SAML:2.0:attrname-
format:uri">
             <saml2:AttributeValue>0c068e95-9702-4fa2-8560-
204e3629d075</saml2:AttributeValue>
          </saml2:Attribute>
       </saml2:AttributeStatement>
    </saml2:Assertion>
</saml2p:Response>
```
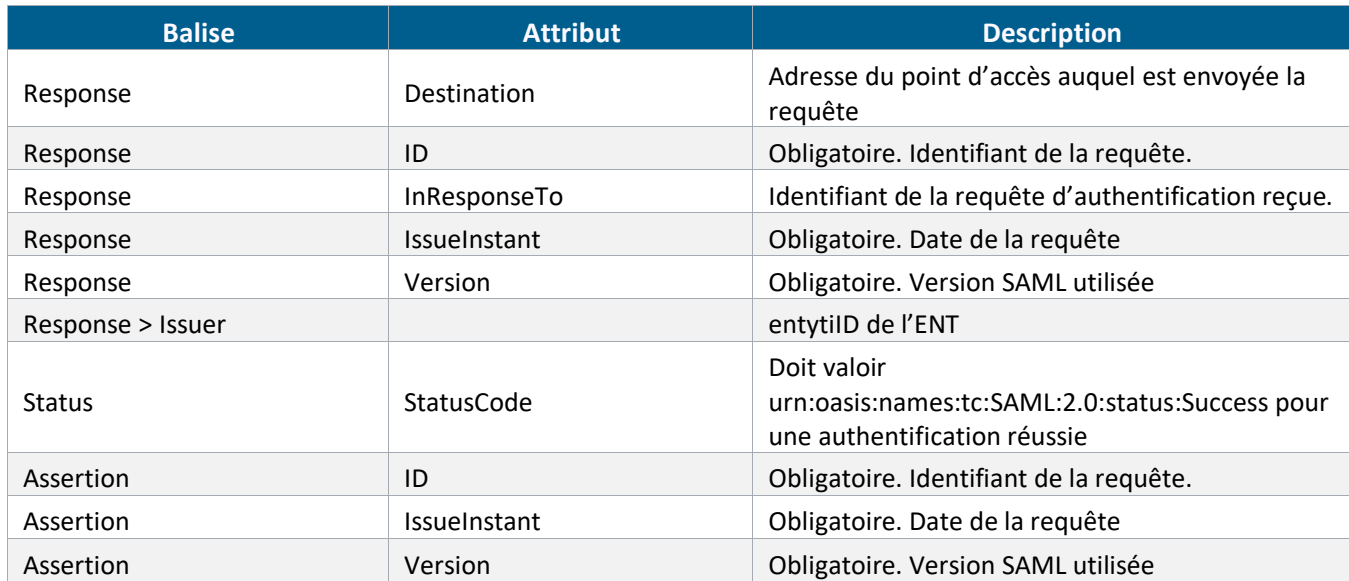

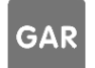

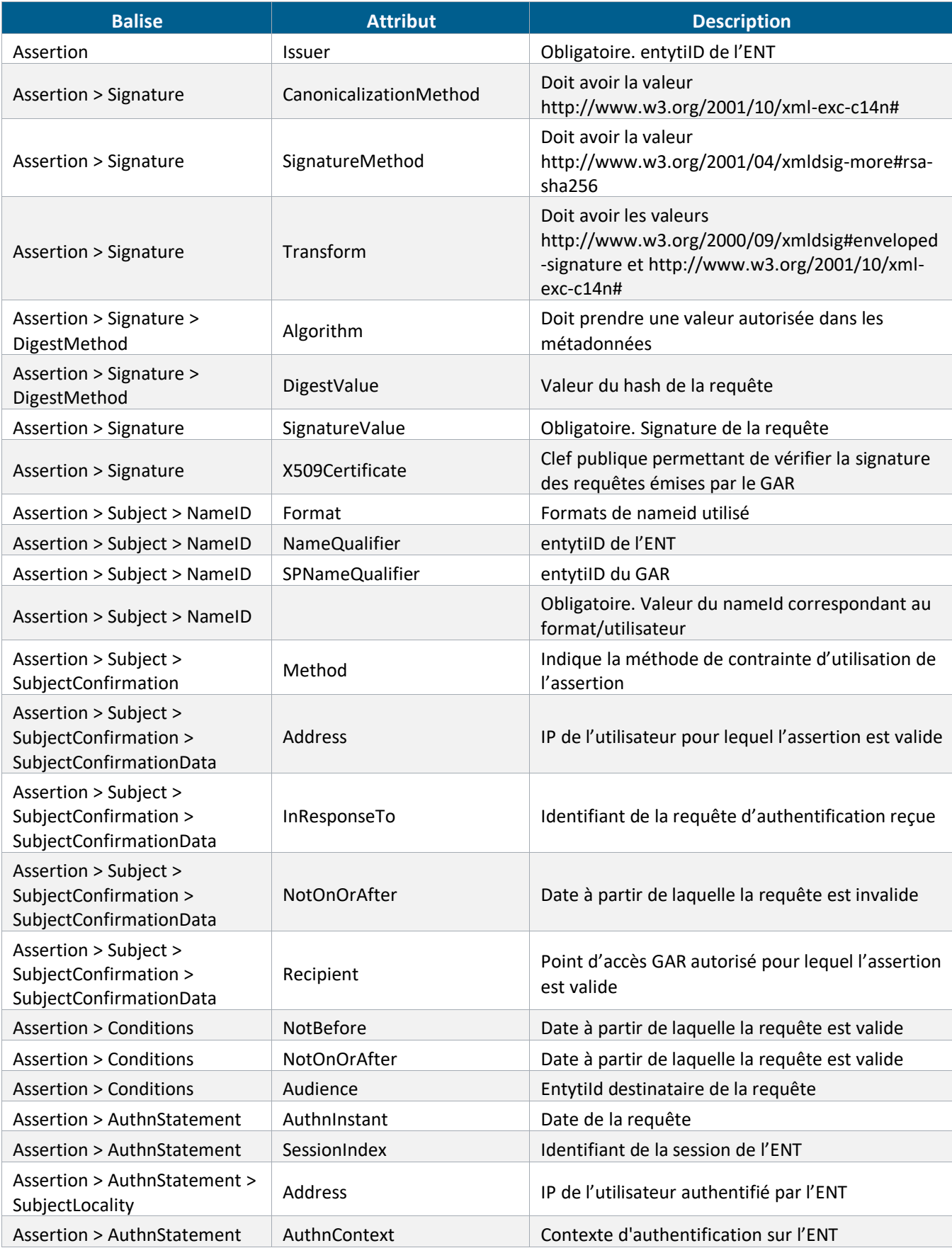

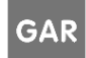

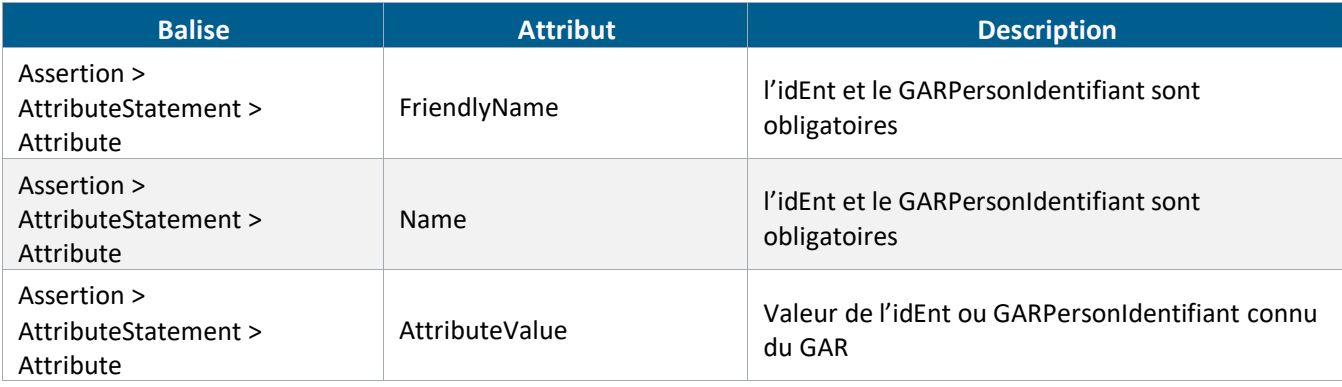

*Tableau 4 : Description de la Auth Response*

<span id="page-15-1"></span>NB : conformément aux spécifications SAML 2 (cf[. Documents de référence SAML](#page-5-2) ), le paramètre *RelayState* envoyé par le GAR au moment de la *SAMLRequest* doit être renvoyé à l'identique au moment de la *SAMLResponse*.

#### <span id="page-15-0"></span>**2.2.1.6 Logout Request front Accès aux ressources en SAML**

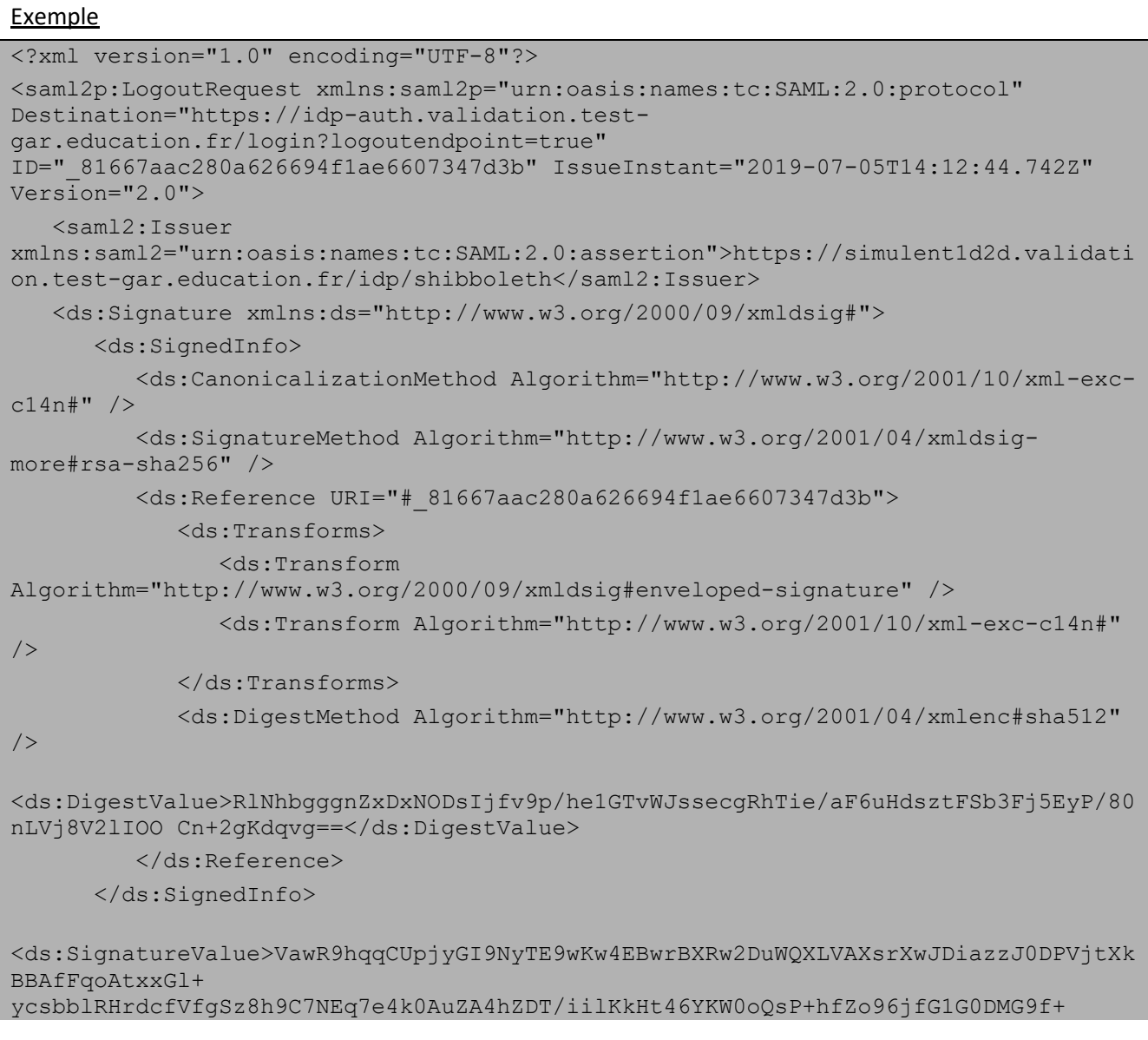

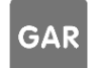

**Référentiel technique, fonctionnel et de sécurité :** PAGE **15** SUR **31 Contrat d'interface SSO GAR 7.2**

m5PhenEeUkrGz2MAwkZBhnqe1brywmMG9vzoA9RVzAz2eD7hDvj3/zDGoljSwUJwb9klAoCLep+r WyyiMbpj1yx/xH2XMeplXhKalK9itFhMqUW9yemnYVBkURIR3zsDdL2wduFNdsv2vrzxZJsE6H8m bm4tHV6hGhLcBL13fS1v3dU5NkcZeGDZGceLEw == < /ds: SignatureValue>

<ds:KeyInfo>

 $$ 

<ds:X509Certificate>MIIDkTCCAnmqAwIBAqIUAzthS2zGnC851bbXs6xMp0/J+ZYwDQYJKoZIhvcNA OELBOAWNDEVMDAG

A1UEAwwpc21tdWx1bnOudmFsaWRhdGlvbi50ZXN0LWdhci51ZHVjYXRpb24uZnIwHhcNMTcwMzEz MTcxMjAyWhcNMzcwMzEzMTcxMjAyWjA0MTIwMAYDVQQDDClzaW11bGVudC52YWxpZGF0aW9uLnRl c30tZ2FyLmVkdWNhdGlvbi5mcjCCASIwDOYJKoZIhvcNAOEBBOADqqEPADCCAOoCqqEBAJ5OFEBy 6evANBTJtm1/u2ODSpYSy0YXpflUz0C2TFiRJ1nD0Zasf2onBAUECV5lsFwH61kRBIROXqaHDscf ywi+uFcaTkP+v1urvfPnSZR0DH2Iq6fEoCofbnOFPc5T3PfGBDbIhyYEBiP4WyAmx1t7BVbYJitz s2XxoFhMOlh8+E55u0genTxiVGIwjBj+t1MEY+m70DQY9LLuHxAKWV7K7cwgzsiPtM939wngpuCp 2JOovzCqOF/a5HPrXSffk0JZZe/gEpRxEg/7aJJTDFykHSr4eH7ATUnKZQBWzbStEtY3mW7fh6/T sLbjN45XUcy062ib6hvMN1E1WC6WZSUCAwEAAaOBmjCBlzAdBgNVHQ4EFgQUemjLva9FWiCumd3R YJJ4AaJYkZgwdgYDVR0RBG8wbYIpc2ltdWxlbnQudmFsaWRhdGlvbi50ZXN0LWdhci5lZHVjYXRp b24uZnKGQGh0dHBzOi8vc2ltdWxlbnQudmFsaWRhdGlvbi50ZXN0LWdhci5lZHVjYXRpb24uZnIv aWRwL3NoaWJib2xldGqwDQYJKoZIhvcNAQELBQADqqEBAC3VtuUoYYNnxXP02HX6UaXIaeJ7ZLWA wTdwW28uy5sKG7sDSh83rGNEPNhhRNvfBPi49S9UNrdmz99IDwswvXslZK6yARfG2ZLErrczfmmg CQIpkwzH+ySYf1ODG/Q+WF4CTw3jX5yXkVbwS//9qNhYhII0IBFyppDfcLqv/BGekonfrV3Bor94 QlpdxSkY7Yy42whqWb698c7qnWX5IOBHbWCBfi4mFs051Bq+JRN15GjOeWoX93sjnJtw8oFReCVd RIPcW9Gg6LE99Tk2GvPtU/wfscMT+Wj+3wpwigBpeWbpN5nXUIzqGs+grVT+uBQX8ZCdayyAwFaC zJPZdtq = < /ds: X509 Certificate>

 $\langle$ /ds:X509Data>

</ds:KeyInfo>

</ds:Signature>

<saml2:NameID Format="urn:oasis:names:tc:SAML:2.0:nameid-format:transient" NameOualifier="https://simulent1d2d.validation.test-

```
gar.education.fr/idp/shibboleth" SPNameQualifier="https://sp-
```
auth.validation.test-

gar.education.fr">AAdzZWNyZXQxwhdubUb5oP7n/E6t1zRAeJxKX72VM6W5/kUGaUC3SrXIC+WPVDD BQsGZcRX88HoeGjRjHCPay5KTu6n05CcA/oUIXK3ZwxU0+cENIk05HmPUO4vgBkY3Ohwzn5gr7TfaRclA CJ+S0v8ZrHSSrzmHn/HZfQbzSA==</sam12:NameID>

<saml2p:SessionIndex> 375bb6e129e4405dd265346710b77124</saml2p:SessionIndex> </saml2p:LogoutRequest>

#### Description

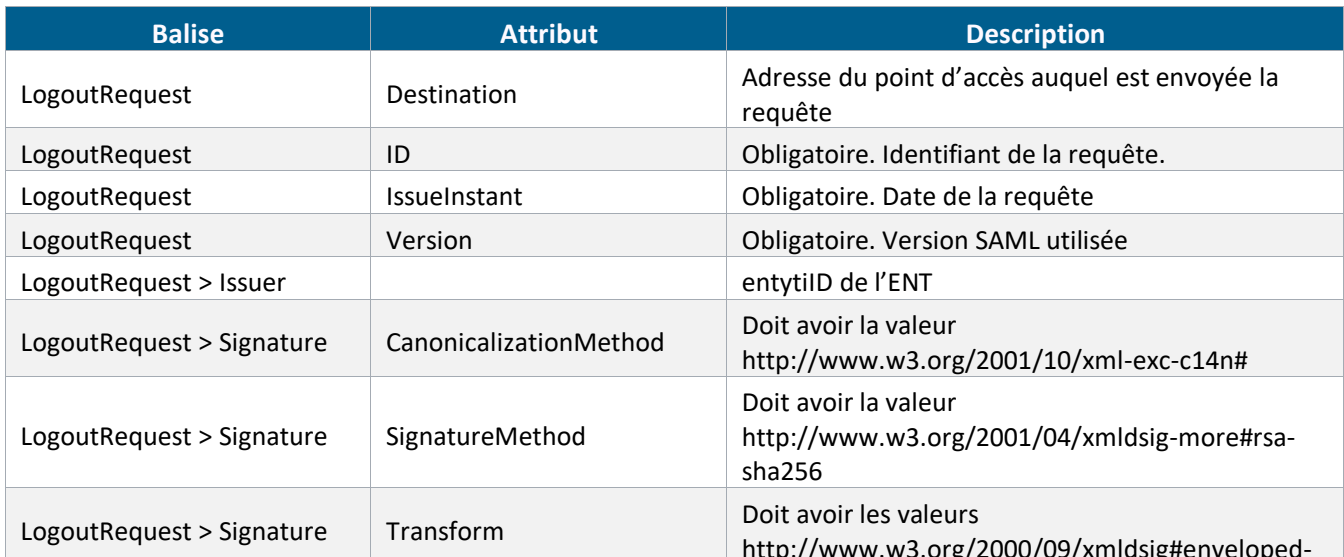

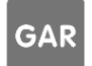

| <b>Balise</b>                               | <b>Attribut</b> | <b>Description</b>                                                                  |
|---------------------------------------------|-----------------|-------------------------------------------------------------------------------------|
|                                             |                 | signature et http://www.w3.org/2001/10/xml-exc-<br>c14n#                            |
| LogoutRequest > Signature ><br>DigestMethod | Algorithm       | Doit prendre une valeur autorisée dans les<br>métadonnées                           |
| LogoutRequest > Signature ><br>DigestMethod | DigestValue     | Valeur du hash de la requête                                                        |
| LogoutRequest > Signature                   | SignatureValue  | Obligatoire. Signature de la requête                                                |
| LogoutRequest > Signature                   | X509Certificate | Clef publique permettant de vérifier la signature<br>des requêtes émises par le GAR |
| LogoutRequest > Subject ><br>NamelD         | Format          | Formats de nameid utilisé                                                           |
| LogoutRequest > Subject ><br>NameID         | NameQualifier   | entytilD de l'ENT                                                                   |
| LogoutRequest > Subject ><br>NameID         | SPNameQualifier | entytilD du GAR                                                                     |
| LogoutRequest > Subject ><br>NameID         |                 | Obligatoire. Valeur du nameld correspondant au<br>format/utilisateur                |
| LogoutRequest                               | SessionIndex    | Identifiant de session fournit dans l'Auth Response                                 |

*Tableau 5 : Description de la Logout Request*

#### <span id="page-17-1"></span><span id="page-17-0"></span>**2.2.1.7 Logout Request SOAP Accès aux ressources en SAML**

#### Exemple

```
<?xml version="1.0" encoding="UTF-8"?>
<soap11:Envelope xmlns:soap11="http://schemas.xmlsoap.org/soap/envelope/">
<soap11:Body>
<saml2p:LogoutRequest xmlns:saml2p="urn:oasis:names:tc:SAML:2.0:protocol" 
Destination="url de destination (non utilisé dans le contexte SOAP)" ID="_-
6921761874666457460" IssueInstant="2019-01-15T07:28:06.911Z" Version="2.0">
    <saml2:Issuer xmlns:saml2="urn:oasis:names:tc:SAML:2.0:assertion">Issuer de 
l'ENT</saml2:Issuer>
    <ds:Signature xmlns:ds="http://www.w3.org/2000/09/xmldsig#">
       <ds:SignedInfo>
          <ds:CanonicalizationMethod Algorithm="http://www.w3.org/2001/10/xml-exc-
c14n<sup>#"</sup> />
          <ds:SignatureMethod Algorithm="http://www.w3.org/2001/04/xmldsig-
more#rsa-sha256" />
          <ds:Reference URI="#_-6921761874666457460">
             <ds:Transforms>
                <ds:Transform 
Algorithm="http://www.w3.org/2000/09/xmldsig#enveloped-signature" />
                <ds:Transform Algorithm="http://www.w3.org/2001/10/xml-exc-c14n#" 
/>
             </ds:Transforms>
             <ds:DigestMethod Algorithm="http://www.w3.org/2001/04/xmlenc#sha512" 
/>
             <ds:DigestValue>hash permettant de valider l'intégrité de la 
requête</ds:DigestValue>
          </ds:Reference>
```
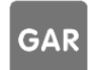

```
 </ds:SignedInfo>
       <ds:SignatureValue>signature de la requête</ds:SignatureValue>
       <ds:KeyInfo>
          <ds:X509Data>
             <ds:X509Certificate>certificat public permettant de vérifier la 
signature des requête</ds:X509Certificate>
          </ds:X509Data>
       </ds:KeyInfo>
    </ds:Signature>
    <saml2:NameID xmlns:saml2="urn:oasis:names:tc:SAML:2.0:assertion" 
Format="urn:oasis:names:tc:SAML:1.1:nameid-
format:unspecified">AAdzZWNyZXQxfW+/JYj+Au2SxToP4zU+/TXEz66f+F/YXioKTuwaWXO/s4+gn
HlRoG/hQB9WCNJ14mpKi9opxAjKIjPcJCO3SBeIBtVpIiKVy38jFcFu1QfkLbrdr+BzgVFggMxfM/Rjlk
iGsMyAo8Osf7Rk5MAo0LSkETC2bXNm3kIdl0FuOg==</saml2:NameID>
    <saml2p:SessionIndex>session identifier fournit par le GAR lors de 
l'authentification (optionnel)</saml2p:SessionIndex>
</saml2p:LogoutRequest>
</soap11:Body>
</soap11:Envelope>
```
LogoutRequest (cf[. Logout Request front Accès aux ressources](#page-15-0) en SAML) encapsulé dans un élément soap11:Envelope > soap11:Body

#### <span id="page-18-0"></span>**2.2.2 SSO des IHMs du GAR (Interface d'affectation & Portail GAR)**

#### <span id="page-18-1"></span>**2.2.2.1 Métadonnées GAR SSO des IHMs**

Exemple

```
<?xml version="1.0" encoding="UTF-8"?><md:EntityDescriptor 
xmlns:md="urn:oasis:names:tc:SAML:2.0:metadata" 
ID="_daqi55jjq3je8x6an6v4njll4pmflbc0b7v3fi0" 
entityID="urn:gar:ihmAffectation:seclin" validUntil="2039-03-20T09:28:05.437Z">
     <md:Extensions xmlns:alg="urn:oasis:names:tc:SAML:metadata:algsupport">
         <alg:DigestMethod Algorithm="http://www.w3.org/2001/04/xmlenc#sha512"/>
         <alg:DigestMethod Algorithm="http://www.w3.org/2001/04/xmldsig-
more#sha384"/>
         <alg:DigestMethod Algorithm="http://www.w3.org/2001/04/xmlenc#sha256"/>
         <alg:DigestMethod Algorithm="http://www.w3.org/2001/04/xmldsig-
more#sha224"/>
         <alg:DigestMethod Algorithm="http://www.w3.org/2000/09/xmldsig#sha1"/>
         <alg:DigestMethod Algorithm="http://www.w3.org/2001/04/xmldsig-more#rsa-
sha512"/>
         <alg:DigestMethod Algorithm="http://www.w3.org/2001/04/xmldsig-more#rsa-
sha384"/>
         <alg:DigestMethod Algorithm="http://www.w3.org/2001/04/xmldsig-more#rsa-
sha256"/>
         <alg:DigestMethod Algorithm="http://www.w3.org/2000/09/xmldsig#rsa-
sha1"/>
         <alg:DigestMethod Algorithm="http://www.w3.org/2000/09/xmldsig#dsa-
sha1"/>
    </md:Extensions>
```
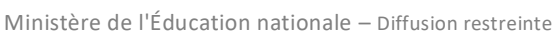

```
 <md:SPSSODescriptor AuthnRequestsSigned="false" WantAssertionsSigned="true" 
protocolSupportEnumeration="urn:oasis:names:tc:SAML:2.0:protocol 
urn:oasis:names:tc:SAML:1.0:protocol urn:oasis:names:tc:SAML:1.1:protocol">
         <md:Extensions xmlns:init="urn:oasis:names:tc:SAML:profiles:SSO:request-
init">
             <init:RequestInitiator 
Binding="urn:oasis:names:tc:SAML:profiles:SSO:request-init" 
Location="https://sso-portail.gar.education.fr/login"/>
         </md:Extensions>
         <md:KeyDescriptor use="signing">
             <ds:KeyInfo xmlns:ds="http://www.w3.org/2000/09/xmldsig#">
                 <ds:X509Data>
```

```
<ds:X509Certificate>MIIDPjCCAiYCCQCQPJzNuh7k1zANBgkqhkiG9w0BAQUFADBhMQswCQYDVQQGE
wJGUjENMAsGA1UE
```
CAwETm9yZDEPMA0GA1UEBwwGU2VjbGluMQ0wCwYDVQQKDARBVE9TMRIwEAYDVQQLDAlXb3JsZGxp bmUxDzANBgNVBAMMBmFwb2xsbzAeFw0xNzA4MDkwODMxNDRaFw0xODA4MDkwODMxNDRaMGExCzAJ BgNVBAYTAkZSMQ0wCwYDVQQIDAROb3JkMQ8wDQYDVQQHDAZTZWNsaW4xDTALBgNVBAoMBEFUT1Mx EjAQBgNVBAsMCVdvcmxkbGluZTEPMA0GA1UEAwwGYXBvbGxvMIIBIjANBgkqhkiG9w0BAQEFAAOC AQ8AMIIBCgKCAQEAv0tolhk6KlRWaIxsUc2Nv+OE2qLIGB4Z/jtailLvEqVQvNyP26kX7yoN9/hM zMP0cqsQOmUgtodhReYZ5ZzVt30OuGkWl1GKUMXktVAq8BYWGzJkw+pJyKy5YZjkKmxf1iaRXBIF mHG1QuMkpYAjMPyOWdHUSsfKauUUTo/lHGyoUhO7XR9jqT5mGt2iyvJHfjZ1pFHyKk/RcEBYezLM 0xJ2JU16j3OgjcshZH5PJF+eihyfzTYwT3K5EW6nA929zLikOGA0jx32CIbGS/r6P/1rU2AMS6YO ooxjnQKdA85cPgiIB206soEX9V5p8GELNey/DR5s4Y5tklBaozgRlQIDAQABMA0GCSqGSIb3DQEB BQUAA4IBAQAfACKI9CPNCFKKV1eca9iwtqxF461GKpc5TUL5Wtd4IdwvopeQHgQYyGHom65vX3N+ QHkPorKKUffmaOiiXWNESQBgDxhVfn/GSrw0cSDK9qK/gLoCHC0flT9fYP94F4mAdfgK8AoV7smr xcWfhCA6tKSp3A5BdBPWIpNg4ghbK586Us7H55uwwhsS9HE/hLHnn74NjuqV83pTLtaG1X0YZmuy hvDmX/n4AHVefApDIA7cWImQ7djQFtM9ZggZvga8D5t0hLcy6K/P1bcNXRgkARTZ/OQ9gfjLmrNh 1MXEZNbijgl0fa82Q7SVlNQUVfQ41KcejRZaC5ipBEB91gjl</ds:X509Certificate>

 </ds:X509Data> </ds:KeyInfo> </md:KeyDescriptor> <md:KeyDescriptor use="encryption"> <ds:KeyInfo xmlns:ds="http://www.w3.org/2000/09/xmldsig#"> <ds:X509Data>

<ds:X509Certificate>MIIDPjCCAiYCCQCQPJzNuh7k1zANBgkqhkiG9w0BAQUFADBhMQswCQYDVQQGE wJGUjENMAsGA1UE

CAwETm9yZDEPMA0GA1UEBwwGU2VjbGluMQ0wCwYDVQQKDARBVE9TMRIwEAYDVQQLDAlXb3JsZGxp bmUxDzANBgNVBAMMBmFwb2xsbzAeFw0xNzA4MDkwODMxNDRaFw0xODA4MDkwODMxNDRaMGExCzAJ BgNVBAYTAkZSMQ0wCwYDVQQIDAROb3JkMQ8wDQYDVQQHDAZTZWNsaW4xDTALBgNVBAoMBEFUT1Mx EjAQBgNVBAsMCVdvcmxkbGluZTEPMA0GA1UEAwwGYXBvbGxvMIIBIjANBgkqhkiG9w0BAQEFAAOC AQ8AMIIBCgKCAQEAv0tolhk6KlRWaIxsUc2Nv+OE2qLIGB4Z/jtailLvEqVQvNyP26kX7yoN9/hM zMP0cqsQOmUgtodhReYZ5ZzVt30OuGkWl1GKUMXktVAq8BYWGzJkw+pJyKy5YZjkKmxf1iaRXBIF mHG1QuMkpYAjMPyOWdHUSsfKauUUTo/lHGyoUhO7XR9jqT5mGt2iyvJHfjZ1pFHyKk/RcEBYezLM 0xJ2JU16j3OgjcshZH5PJF+eihyfzTYwT3K5EW6nA929zLikOGA0jx32CIbGS/r6P/1rU2AMS6YO ooxjnQKdA85cPgiIB206soEX9V5p8GELNey/DR5s4Y5tklBaozgRlQIDAQABMA0GCSqGSIb3DQEB BQUAA4IBAQAfACKI9CPNCFKKV1eca9iwtqxF461GKpc5TUL5Wtd4IdwvopeQHgQYyGHom65vX3N+ QHkPorKKUffmaOiiXWNESQBgDxhVfn/GSrw0cSDK9qK/gLoCHC0flT9fYP94F4mAdfgK8AoV7smr

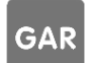

**Référentiel technique, fonctionnel et de sécurité :** PAGE **19** SUR **31 Contrat d'interface SSO GAR 7.2**

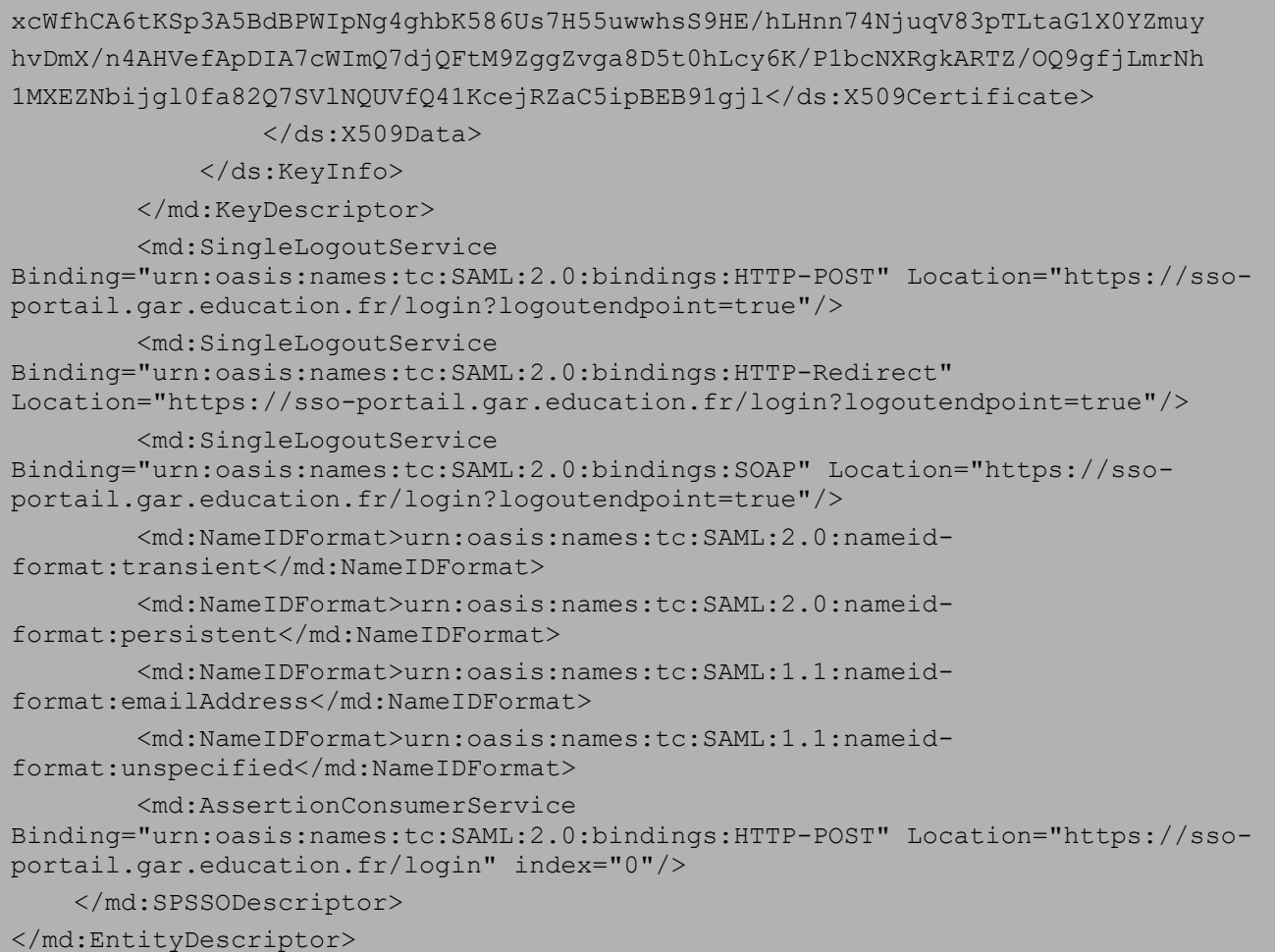

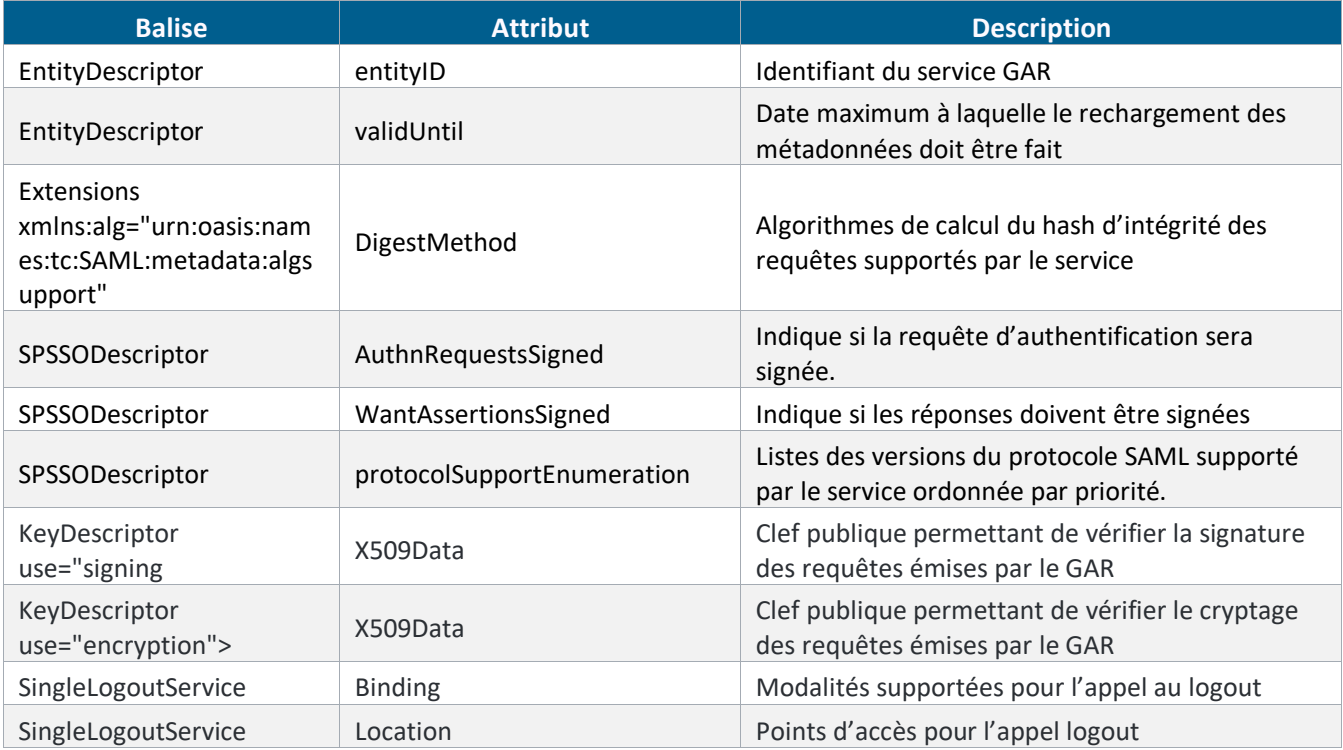

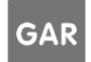

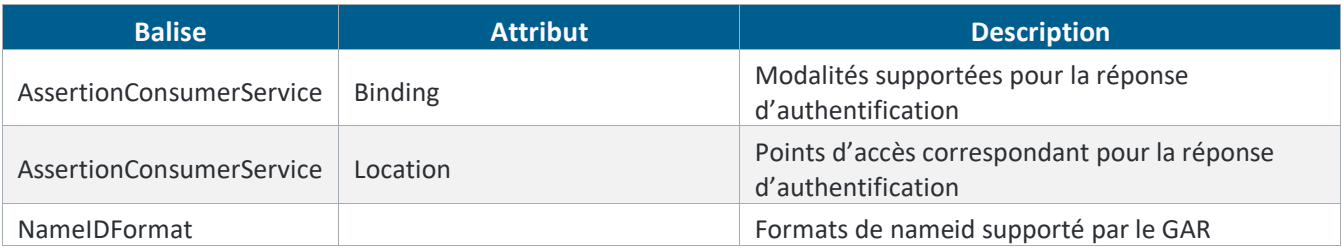

*Tableau 6: Description des métadonnées du GAR*

#### <span id="page-21-3"></span><span id="page-21-0"></span>**2.2.2.2 Métadonnées ENT SSO des IHMs**

Les métadonnées publiées par l'ENT pour l'accès ressource sont également utilisées pour l'interface d'affectation. Cf. [Métadonnées ENT Accès aux ressources](#page-8-0)

#### <span id="page-21-1"></span>**2.2.2.3 Auth Request SSO des IHMs**

L'accès au SSO des IHMs est initié par l'IDP, il n'y a donc pas Auth Request transmise à l'ENT.

#### <span id="page-21-2"></span>**2.2.2.4 Auth Response SSO des IHMs**

#### Exemple

```
<saml2p:Response xmlns:saml2p="urn:oasis:names:tc:SAML:2.0:protocol"
                   Destination="https://sso-portail.gar.education.fr/login"
                   ID="_09dccc775d191c01600aa43c35fad932"
                   IssueInstant="2021-08-05T08:37:44.107Z"
                   Version="2.0"
\rightarrow \rightarrow \rightarrow \rightarrow \rightarrow <saml2:Issuer 
xmlns:saml2="urn:oasis:names:tc:SAML:2.0:assertion">http://entzen.gar.renater.fr/
idp/shibboleth</saml2:Issuer>
     <saml2p:Status>
         <saml2p:StatusCode Value="urn:oasis:names:tc:SAML:2.0:status:Success" />
     </saml2p:Status>
     <saml2:Assertion xmlns:saml2="urn:oasis:names:tc:SAML:2.0:assertion"
                       ID="_09049174acfeb05a52abcd35cfd5e76f"
                      IssueInstant="2021-08-05T08:37:44.107Z"
                       Version="2.0"
                      >
         <saml2:Issuer>http://entzen.gar.renater.fr/idp/shibboleth</saml2:Issuer>
         <ds:Signature xmlns:ds="http://www.w3.org/2000/09/xmldsig#">
             <ds:SignedInfo>
                 <ds:CanonicalizationMethod 
Algorithm="http://www.w3.org/2001/10/xml-exc-c14n#" />
                  <ds:SignatureMethod Algorithm="http://www.w3.org/2001/04/xmldsig-
more#rsa-sha256" />
                 <ds:Reference URI="#_09049174acfeb05a52abcd35cfd5e76f">
                      <ds:Transforms>
                          <ds:Transform 
Algorithm="http://www.w3.org/2000/09/xmldsig#enveloped-signature" />
                          <ds:Transform Algorithm="http://www.w3.org/2001/10/xml-
exc-c14n#" />
                      </ds:Transforms>
```
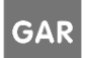

```
<ds:DigestMethod
Algorithm="http://www.w3.org/2001/04/xmlenc#sha512" />
```
<ds:DigestValue>votyCNTarfsc0QuLt3w8+ucjKQhswql3BLd18uoIeZUhCI6tcdA88i6ltVK07N18H wk+ZxugTWWN

5UyHOnW2UO == </ds: DigestValue>

</ds:Reference>

 $\langle$ /ds:SignedInfo>

<ds:SignatureValue>

Ol6bSjJykdjPcppbeuI8809Stkk1ExJ/WHe+oU3EJcTDtyzAWjlBaeY/SSq0ONRQHpqEaoqubq9+ P4Ta3MPUaqRqG+FCG11D36SU3Xjz0PVrWqun1lxfhcMh3UvqnpjGfJ7mEEKkZ1M5ILUDOcmIYsS4 vg3tSJI+r8n4lkvvgsZdyB1+Y9qRmFfrL0RX1reBGInlTUIYeV0I3qta/U9OyCxmP2cky4OG05sH LdCD1U1Jk48QpMR8RNkL0fhN6SgmtSd65KafLfP6Umg9a65y1heVO1oT33XV7a0tcLrseQCZixiq 9tuDGChqc1LdfP4ru/GB6vzWG9va+IBANK9jQA ==

</ds:SignatureValue>

<ds:KeyInfo> <ds:X509Data>

```
<ds:X509Certificate>MIIDkTCCAnmqAwIBAqIUAzthS2zGnC851bbXs6xMp0/J+ZYwDQYJKoZIhvcNA
QELBQAwNDEyMDAG
```
A1UEAwwpc21tdWx1bnQudmFsaWRhdGlvbi50ZXN0LWdhci51ZHVjYXRpb24uZnIwHhcNMTcwMzEz MTCxMjAyWhCNMzCwMzEzMTCxMjAyWjA0MTIwMAYDVQQDDClzaW11bGVudC52YWxpZGF0aW9uLnRl c3QtZ2FyLmVkdWNhdGlvbi5mcjCCASIwDQYJKoZIhvcNAQEBBQADggEPADCCAQoCggEBAJ5OFEBy 6evANBTJtm1/u2ODSpYSy0YXpflUz0C2TFiRJ1nD0Zasf2onBAUECV5lsFwH61kRBIROXqaHDscf ywi+uFcaTkP+v1urvfPnSZR0DH2Iq6fEoCofbnOFPc5T3PfGBDbIhyYEBiP4WyAmx1t7BVbYJitz s2XxoFhMOlh8+E55u0qenTxiVGIwjBj+t1MEY+m70DQY9LLuHxAKWV7K7cwqzsiPtM939wnqpuCp 2JOovzCqOF/a5HPrXSffk0JZZe/qEpRxEq/7aJJTDFykHSr4eH7ATUnKZOBWzbStEtY3mW7fh6/T sLbjN45XUcy062ib6hvMN1E1WC6WZSUCAwEAAaOBmjCBlzAdBqNVHO4EFqOUemjLva9FWiCumd3R YJJ4AaJYkZqwdqYDVR0RBG8wbYIpc2ltdWxlbnQudmFsaWRhdGlvbi50ZXN0LWdhci5lZHVjYXRp b24uZnKGOGh0dHBzOi8vc21tdWx1bnOudmFsaWRhdGlvbi50ZXN0LWdhci51ZHVjYXRpb24uZnIv aWRwL3NoaWJib2xldGqwDQYJKoZIhvcNAQELBQADqqEBAC3VtuUoYYNnxXP02HX6UaXIaeJ7ZLWA wTdwW28uy5sKG7sDSh83rGNEPNhhRNvfBPi49S9UNrdmz99IDwswvXslZK6yARfG2ZLErrczfmmg CQIpkwzH+ySYf1ODG/Q+WF4CTw3jX5yXkVbwS//9qNhYhII0IBFyppDfcLqv/BGekonfrV3Bor94 QlpdxSkY7Yy42whqWb698c7qnWX5IOBHbWCBfi4mFs051Bg+JRN15GjOeWoX93sjnJtw8oFReCVd RIPcW9Gq6LE99Tk2GvPtU/wfscMT+Wj+3wpwiqBpeWbpN5nXUIzqGs+qrVT+uBQX8ZCdayyAwFaC zJPZdtq = < /ds: X509 Certificate>

> </ds:X509Data> </ds:KevInfo> </ds:Signature>  $<$ saml2:Subiect>

<saml2:NameID xmlns:saml2="urn:oasis:names:tc:SAML:2.0:assertion" Format="urn:oasis:names:tc:SAML:2.0:nameid-

format:transient"

```
NameQualifier="http://entzen.gar.renater.fr/idp/shibboleth"
                          SPNameQualifier="urn:gar:ihmAffectation:seclin"
```
>AAdzZWNyZXQxs85ibhXSb+tfOfqYB7+pSrSbWILba/JMKbtI/61Wd0Rz4lK/xqlkKsL/11ElzeaxPmVY N9yEpiLYL5vv0pjK/k02+DRnPrZ6eQrQTFGT8W9Z+cbhnyapospMDZorTwLvRH3FPVXcJI4t0UY=</sam 12:NameID>

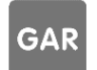

Référentiel technique, fonctionnel et de sécurité : Contrat d'interface SSO GAR 7.2

**PAGE 22 SUR 31** 

```
 <saml2:SubjectConfirmation 
Method="urn:oasis:names:tc:SAML:2.0:cm:bearer">
                <saml2:SubjectConfirmationData Address="160.92.7.69"
                                               NotOnOrAfter="2021-08-
05T08:42:44.202Z"
                                               Recipient="https://sso-
portail.gar.education.fr/login"
                                              / </saml2:SubjectConfirmation>
        </saml2:Subject>
        <saml2:Conditions NotBefore="2021-08-05T08:37:44.107Z"
                          NotOnOrAfter="2021-08-05T08:42:44.107Z"
 >
            <saml2:AudienceRestriction>
                 <saml2:Audience>urn:gar:ihmAffectation:seclin</saml2:Audience>
            </saml2:AudienceRestriction>
        </saml2:Conditions>
        <saml2:AuthnStatement AuthnInstant="2021-08-05T08:37:43.823Z"
                              SessionIndex="_398b3a8f4135bc7be57e728b6e79cf8d"
                             \ddot{\phantom{1}} <saml2:SubjectLocality Address="160.92.7.69" />
            <saml2:AuthnContext>
<saml2:AuthnContextClassRef>urn:oasis:names:tc:SAML:2.0:ac:classes:PasswordProtec
tedTransport</saml2:AuthnContextClassRef>
             </saml2:AuthnContext>
        </saml2:AuthnStatement>
        <saml2:AttributeStatement>
            <saml2:Attribute FriendlyName="idEnt"
                             Name="idEnt"
                            NameFormat="urn:oasis:names:tc:SAML:2.0:attrname-
format:uri"
 >
                 <saml2:AttributeValue>ZEN</saml2:AttributeValue>
            </saml2:Attribute>
             <saml2:Attribute FriendlyName="GARPersonIdentifiant"
                             Name="GARPersonIdentifiant"
                            NameFormat="urn:oasis:names:tc:SAML:2.0:attrname-
format:uri"
 >
                <saml2:AttributeValue>e0023114-51ab-4bd6-a1fa-
7885132c8b5b</saml2:AttributeValue>
            </saml2:Attribute>
        </saml2:AttributeStatement>
    </saml2:Assertion>
</saml2p:Response>
```
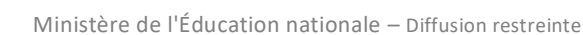

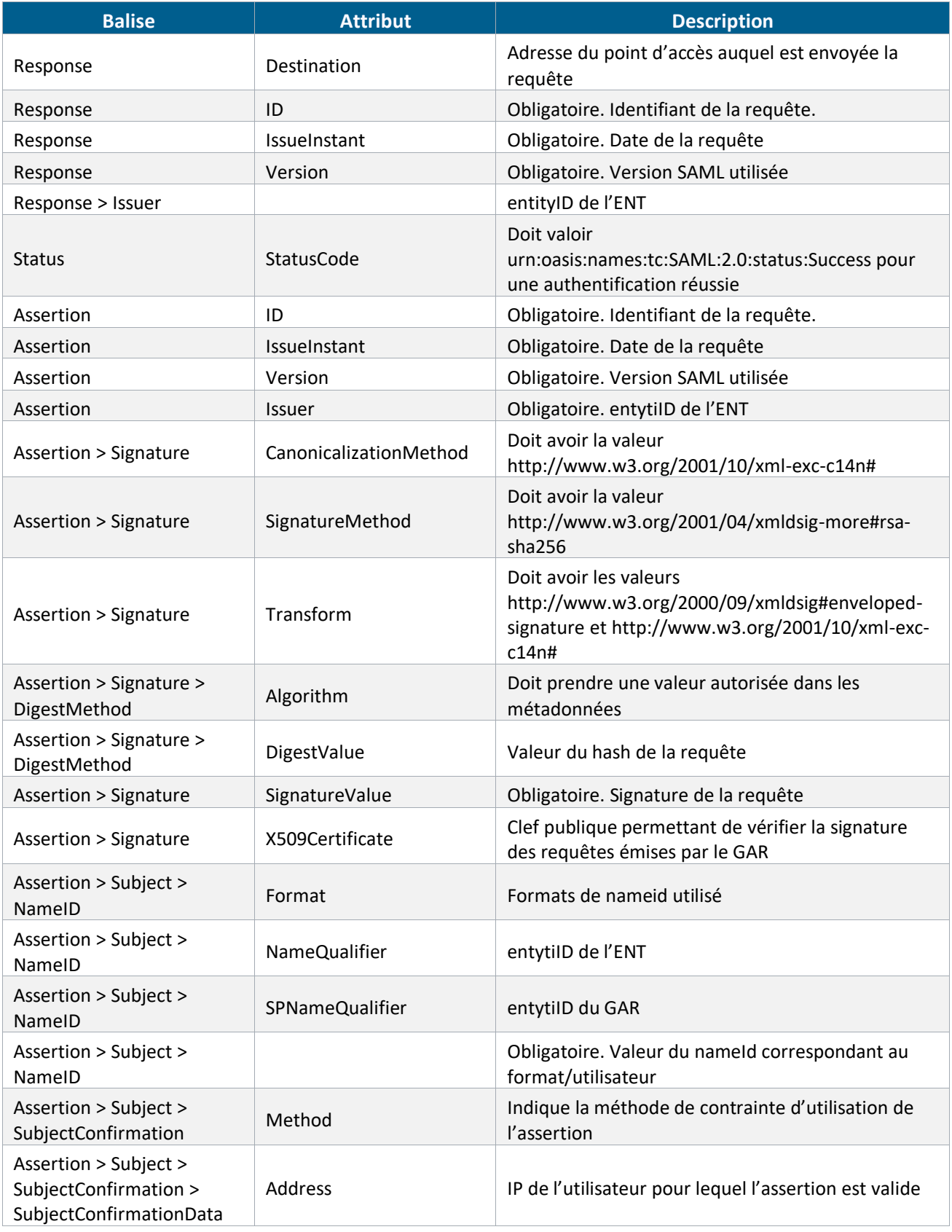

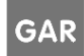

| <b>Balise</b>                                                             | <b>Attribut</b>     | <b>Description</b>                                               |
|---------------------------------------------------------------------------|---------------------|------------------------------------------------------------------|
| Assertion > Subject ><br>SubjectConfirmation ><br>SubjectConfirmationData | InResponseTo        | Identifiant de la requête d'authentification reçue               |
| Assertion > Subject ><br>SubjectConfirmation ><br>SubjectConfirmationData | <b>NotOnOrAfter</b> | Date à partir de laquelle la requête est invalide                |
| Assertion > Subject ><br>SubjectConfirmation ><br>SubjectConfirmationData | Recipient           | Point d'accès GAR autorisé pour lequel l'assertion<br>est valide |
| <b>Assertion &gt; Conditions</b>                                          | NotBefore           | Date à partir de laquelle la requête est valide                  |
| <b>Assertion &gt; Conditions</b>                                          | <b>NotOnOrAfter</b> | Date à partir de laquelle la requête est valide                  |
| <b>Assertion &gt; Conditions</b>                                          | Audience            | Entytild destinataire de la requête                              |
| Assertion ><br>AuthnStatement                                             | AuthnInstant        | Date de la requête                                               |
| Assertion ><br>AuthnStatement                                             | SessionIndex        | Identifiant de la session de l'ENT                               |
| Assertion ><br>AuthnStatement ><br>SubjectLocality                        | <b>Address</b>      | IP de l'utilisateur authentifié par l'ENT                        |
| Assertion ><br>AuthnStatement                                             | AuthnContext        | Contexte d'authentification sur l'ENT                            |
| Assertion ><br>AttributeStatement ><br>Attribute                          | FriendlyName        | l'idEnt et le GARPersonIdentifiant sont obligatoires             |
| Assertion ><br>AttributeStatement ><br>Attribute                          | Name                | l'idEnt et le GARPersonIdentifiant sont obligatoires             |
| Assertion ><br>AttributeStatement ><br>Attribute                          | AttributeValue      | Valeur de l'idEnt ou GARPersonIdentifiant connu du<br>GAR        |

*Tableau 7 : Description de la Auth Response*

### <span id="page-25-1"></span><span id="page-25-0"></span>**2.2.2.5 Logout Request front SSO des IHMs**

### Exemple

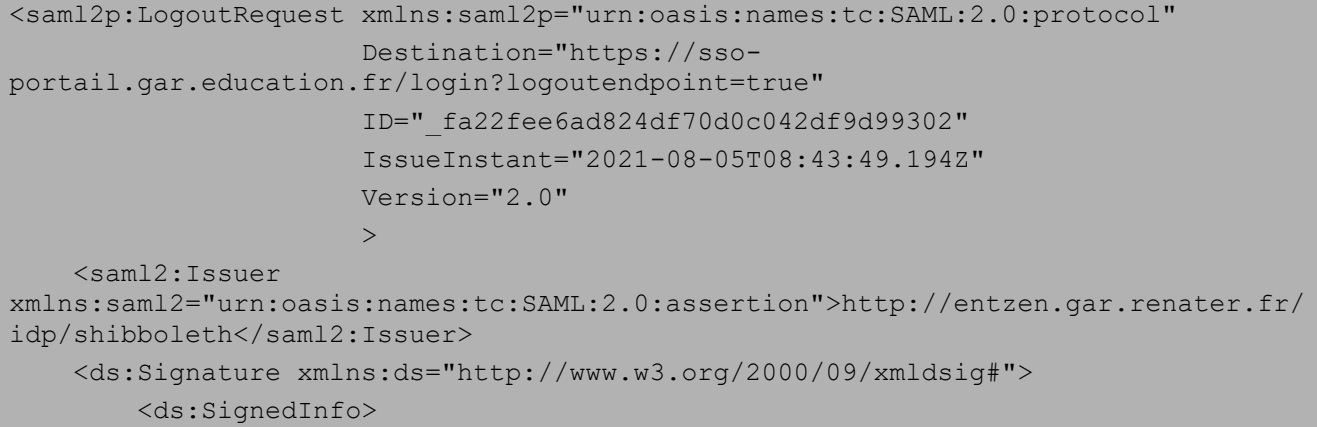

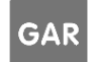

```
 <ds:CanonicalizationMethod Algorithm="http://www.w3.org/2001/10/xml-
exc-c14n#" />
             <ds:SignatureMethod Algorithm="http://www.w3.org/2001/04/xmldsig-
more#rsa-sha256" />
             <ds:Reference URI="#_fa22fee6ad824df70d0c042df9d99302">
                 <ds:Transforms>
                     <ds:Transform 
Algorithm="http://www.w3.org/2000/09/xmldsig#enveloped-signature" />
                     <ds:Transform Algorithm="http://www.w3.org/2001/10/xml-exc-
c14n#" />
                 </ds:Transforms>
                 <ds:DigestMethod 
Algorithm="http://www.w3.org/2001/04/xmlenc#sha512" />
<ds:DigestValue>GcLcPJm5rfFW+tXD+YnQ+7ipD5t90vgrgWwvDitS10KalSj+NDs8eSoKjrv4K3dfk
6VvM1Zh5mxs
9dY/D+XUAg==</ds:DigestValue>
             </ds:Reference>
         </ds:SignedInfo>
         <ds:SignatureValue>
PeSBFZ6iDcbSq1FDwk0Tp8Yfwnk5FiNTkkmsWWiUYfMbOUKCdeB6YgsW9NcinGe86QJRFcCDyg71
AYpCRMsC6BktDwCq5Wnct+wWQbfBx4lUbyQzmA02YZaxFVJpPYTaRBZFoSZWjAc5XJIIzHtyThVw
evIWcStEthrr2gn03B1VM2B0C9zLVotwmn4qcUCXFZ/uKMys6ZuIgpQHBcXmSxFo+kmXzn/61VXP
Rrg0baNEKWC2IT6GWEJ0Y2gv6eQqqXOYZuqV+onbpdaz3guzsnxf8IL0nzNbrdAXzarF1Qvn9ynC
aPa0oFgq1d8q7OwbP1Gl5W9hkw/mFfUW0p+1Cg==
</ds:SignatureValue>
         <ds:KeyInfo>
             <ds:X509Data>
<ds:X509Certificate>MIIDkTCCAnmgAwIBAgIUAzthS2zGnC85lbbXs6xMp0/J+ZYwDQYJKoZIhvcNA
QELBQAwNDEyMDAG
A1UEAwwpc2ltdWxlbnQudmFsaWRhdGlvbi50ZXN0LWdhci5lZHVjYXRpb24uZnIwHhcNMTcwMzEz
MTcxMjAyWhcNMzcwMzEzMTcxMjAyWjA0MTIwMAYDVQQDDClzaW11bGVudC52YWxpZGF0aW9uLnRl
c3QtZ2FyLmVkdWNhdGlvbi5mcjCCASIwDQYJKoZIhvcNAQEBBQADggEPADCCAQoCggEBAJ5OFEBy
6evANBTJtm1/u2ODSpYSy0YXpflUz0C2TFiRJ1nD0Zasf2onBAUECV5lsFwH61kRBIROXqaHDscf
ywi+uFcaTkP+v1urvfPnSZR0DH2Iq6fEoCofbnOFPc5T3PfGBDbIhyYEBiP4WyAmx1t7BVbYJitz
s2XxoFhMOlh8+E55u0genTxiVGIwjBj+t1MEY+m70DQY9LLuHxAKWV7K7cwgzsiPtM939wngpuCp
2JOovzCqOF/a5HPrXSffk0JZZe/gEpRxEg/7aJJTDFykHSr4eH7ATUnKZQBWzbStEtY3mW7fh6/T
sLbjN45XUcy062ib6hvMN1E1WC6WZSUCAwEAAaOBmjCBlzAdBgNVHQ4EFgQUemjLva9FWiCumd3R
YJJ4AaJYkZgwdgYDVR0RBG8wbYIpc2ltdWxlbnQudmFsaWRhdGlvbi50ZXN0LWdhci5lZHVjYXRp
b24uZnKGQGh0dHBzOi8vc2ltdWxlbnQudmFsaWRhdGlvbi50ZXN0LWdhci5lZHVjYXRpb24uZnIv
aWRwL3NoaWJib2xldGgwDQYJKoZIhvcNAQELBQADggEBAC3VtuUoYYNnxXP02HX6UaXIaeJ7ZLWA
wTdwW28uy5sKG7sDSh83rGNEPNhhRNvfBPi49S9UNrdmz99IDwswvXslZK6yARfG2ZLErrczfmmg
CQIpkwzH+ySYf1ODG/Q+WF4CTw3jX5yXkVbwS//9qNhYhII0IBFyppDfcLqv/BGekonfrV3Bor94
```
QlpdxSkY7Yy42whqWb698c7qnWX5IOBHbWCBfi4mFs051Bg+JRN15GjOeWoX93sjnJtw8oFReCVd RIPcW9Gg6LE99Tk2GvPtU/wfscMT+Wj+3wpwigBpeWbpN5nXUIzqGs+grVT+uBQX8ZCdayyAwFaC zJPZdtg=</ds:X509Certificate>

</ds:X509Data>

</ds:KeyInfo>

**Référentiel technique, fonctionnel et de sécurité :** PAGE **26** SUR **31 Contrat d'interface SSO GAR 7.2**

```
 </ds:Signature>
    <saml2:EncryptedID xmlns:saml2="urn:oasis:names:tc:SAML:2.0:assertion">
        <xenc:EncryptedData xmlns:xenc="http://www.w3.org/2001/04/xmlenc#"
                            Id="_e9179bcc2aa6297a690e4eb3095516ae"
                           Type="http://www.w3.org/2001/04/xmlenc#Element"
                           >
            <xenc:EncryptionMethod xmlns:xenc="http://www.w3.org/2001/04/xmlenc#"
Algorithm="http://www.w3.org/2001/04/xmlenc#aes128-cbc"
 />
            <ds:KeyInfo xmlns:ds="http://www.w3.org/2000/09/xmldsig#">
                <xenc:EncryptedKey xmlns:xenc="http://www.w3.org/2001/04/xmlenc#"
                                   Id="_e5f6bf88626ef97ead729724921d1da8"
                                  Recipient="urn:gar:ihmAffectation:seclin"
                                  >
                    <xenc:EncryptionMethod 
xmlns:xenc="http://www.w3.org/2001/04/xmlenc#"
Algorithm="http://www.w3.org/2001/04/xmlenc#rsa-oaep-mgf1p"
 >
                        <ds:DigestMethod 
xmlns:ds="http://www.w3.org/2000/09/xmldsig#"
Algorithm="http://www.w3.org/2000/09/xmldsig#sha1"
                                        / </xenc:EncryptionMethod>
                   <ds:KeyInfo>
                        <ds:X509Data>
<ds:X509Certificate>MIIDPjCCAiYCCQCQPJzNuh7k1zANBgkqhkiG9w0BAQUFADBhMQswCQYDVQQGE
wJGUjENMAsGA1UE
CAwETm9yZDEPMA0GA1UEBwwGU2VjbGluMQ0wCwYDVQQKDARBVE9TMRIwEAYDVQQLDAlXb3JsZGxp
bmUxDzANBgNVBAMMBmFwb2xsbzAeFw0xNzA4MDkwODMxNDRaFw0xODA4MDkwODMxNDRaMGExCzAJ
BgNVBAYTAkZSMQ0wCwYDVQQIDAROb3JkMQ8wDQYDVQQHDAZTZWNsaW4xDTALBgNVBAoMBEFUT1Mx
EjAQBgNVBAsMCVdvcmxkbGluZTEPMA0GA1UEAwwGYXBvbGxvMIIBIjANBgkqhkiG9w0BAQEFAAOC
AQ8AMIIBCgKCAQEAv0tolhk6KlRWaIxsUc2Nv+OE2qLIGB4Z/jtailLvEqVQvNyP26kX7yoN9/hM
zMP0cqsQOmUgtodhReYZ5ZzVt30OuGkWl1GKUMXktVAq8BYWGzJkw+pJyKy5YZjkKmxf1iaRXBIF
mHG1QuMkpYAjMPyOWdHUSsfKauUUTo/lHGyoUhO7XR9jqT5mGt2iyvJHfjZ1pFHyKk/RcEBYezLM
0xJ2JU16j3OgjcshZH5PJF+eihyfzTYwT3K5EW6nA929zLikOGA0jx32CIbGS/r6P/1rU2AMS6YO
ooxjnQKdA85cPgiIB206soEX9V5p8GELNey/DR5s4Y5tklBaozgRlQIDAQABMA0GCSqGSIb3DQEB
BQUAA4IBAQAfACKI9CPNCFKKV1eca9iwtqxF461GKpc5TUL5Wtd4IdwvopeQHgQYyGHom65vX3N+
QHkPorKKUffmaOiiXWNESQBgDxhVfn/GSrw0cSDK9qK/gLoCHC0flT9fYP94F4mAdfgK8AoV7smr
xcWfhCA6tKSp3A5BdBPWIpNg4ghbK586Us7H55uwwhsS9HE/hLHnn74NjuqV83pTLtaG1X0YZmuy
hvDmX/n4AHVefApDIA7cWImQ7djQFtM9ZggZvga8D5t0hLcy6K/P1bcNXRgkARTZ/OQ9gfjLmrNh
```
1MXEZNbijgl0fa82Q7SVlNQUVfQ41KcejRZaC5ipBEB91gjl</ds:X509Certificate>

 </ds:X509Data> </ds:KeyInfo> <xenc:CipherData

xmlns:xenc="http://www.w3.org/2001/04/xmlenc#">

**Référentiel technique, fonctionnel et de sécurité :** PAGE **27** SUR **31 Contrat d'interface SSO GAR 7.2**

<xenc:CipherValue>W0n1m4+0kE7Ka+isXmoukip95ZBM+D0zdbrumvSD4yUAENS8FCRYkv2L+jXDQey BcLz94QhEd5fo

83DaXX4robf85x9kT0DnKSbpvX02Ix0elEzw+/LUhfRlELCtkBXYJxZzTQb67QMxXzRFlxyjCyz2 1ydD7kGM/dcMRaSP5XPAo8ihLlmwcZm2YfeUqfwLi96GGyDFEjn5varyqv6GY+KWrlilbycIUQ9p UY7O6XVtLWMXcZ9WPeeWbuZ1AvpNoNckWanW0eL8yZNnfYgb+j9bdzldgDLJkO9KVO9qCN9wUyCG +v0Q0pAsJ3VTHEsI79OIncmRZU6N91jRYz2jig==</xenc:CipherValue>

</xenc:CipherData>

</xenc:EncryptedKey>

</ds:KeyInfo>

<xenc:CipherData xmlns:xenc="http://www.w3.org/2001/04/xmlenc#">

<xenc:CipherValue>SaBB7FocY5s7nke8qRAkjDae1o0/dgeCtShCT3dPACsJmUH5JrUKxMxmI4s+cK3 4XrJ3DeD1nF0j

MoSQ7usKl1RXU9Q8ainrYgnyOUK02Abc61+qelswiX6CF1S59fKQTpBeGxT1K/xoWMbGmB7e/6gn Y4mswXis2VnH/209RvfaKyaLHhjy02jQKV7vMPI6yhxbSRV/aiV207VHtUJdZf6u87ahFysqmBvA EhHZTA6rf/141SGgvQF+LXKYl4eyLDC1y/ud4eaGMqAUcNs64y0xGjLoBVA2ftVvu8doPJpXIVXV sHj/1ZSfFozdptDHi1SiqTRQR273/2giOrcZBkH+K9EQ4h8/5WcIsofhZU0IKLcCJfY9/CejdOcA JIFnxuhG6Bz8c/eFjOYodhyE/JhoCR7tXuSSLZW1NdKrjvHoA/dA0IeGg2z9Frz28bVQcqELu7W8 unUTRkKn2Fv/9aNIlQsD2jMA+gf4S3GCL2u7W5M2MKYt0dCjAI7CN48S8Cx2D/jPhDL51Xcfo9xl 6+Afll6uYCvwG6fguZ5zsGcGQqt+TQTeG7WMKl3pL5I5</xenc:CipherValue>

</xenc:CipherData>

</xenc:EncryptedData>

</saml2:EncryptedID>

 <saml2p:SessionIndex>\_398b3a8f4135bc7be57e728b6e79cf8d</saml2p:SessionIndex> </saml2p:LogoutRequest>

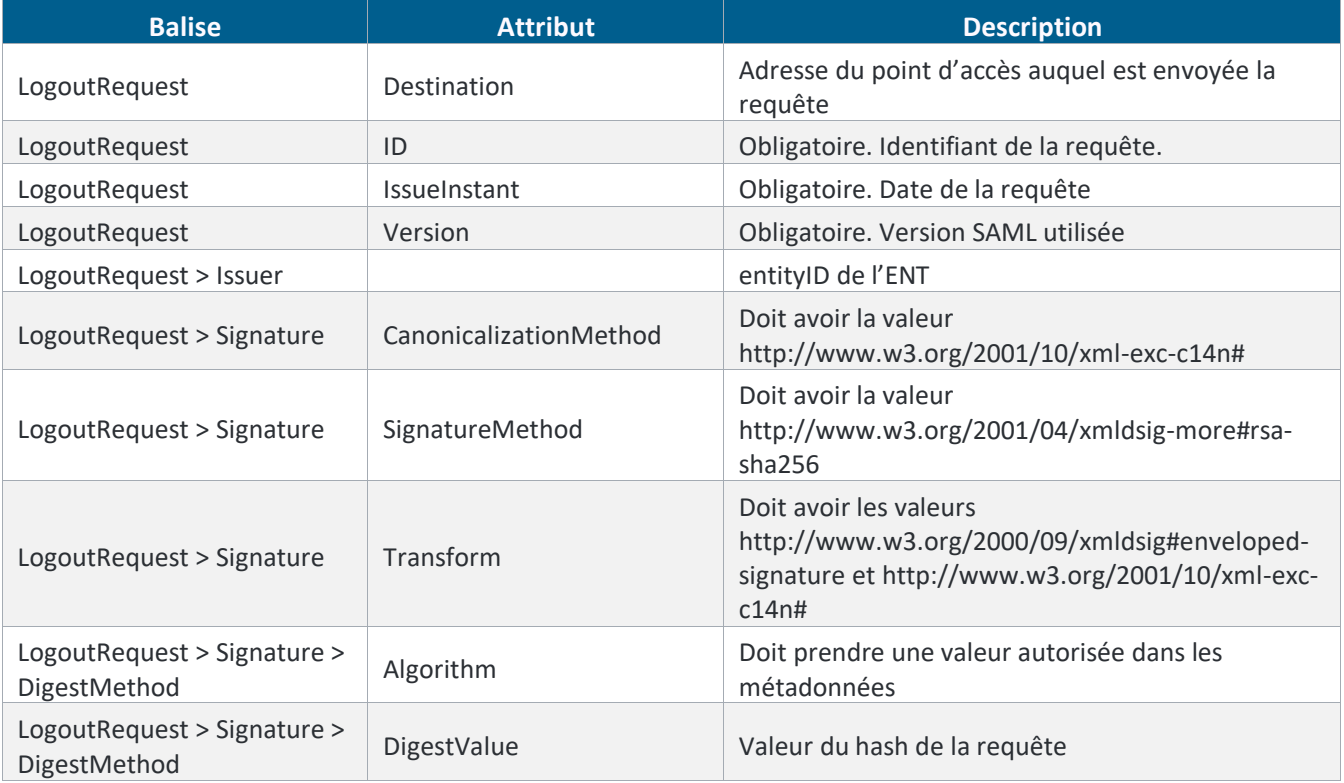

#### Description

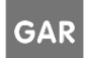

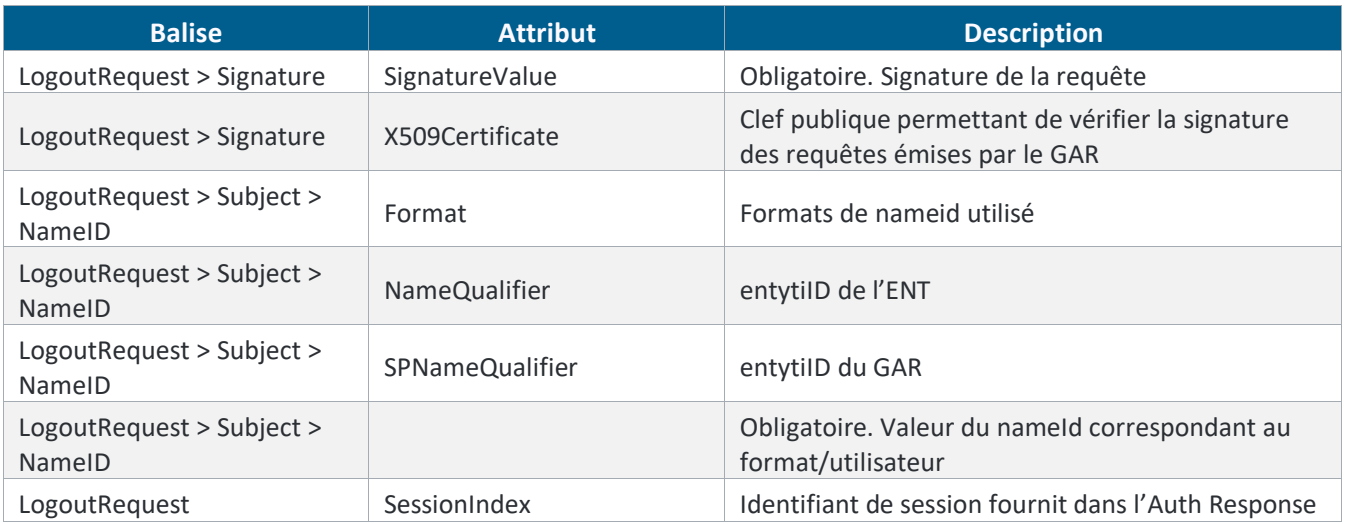

*Tableau 8 – Description de la Logout Request*

# <span id="page-29-1"></span><span id="page-29-0"></span>**2.3. Description SSO en OIDC**

Pour les ENT utilisant le protocole OpenId Connect, la demande d'authentification est initiée par le RP (Relying Party).

Les modules *d'accès aux ressources* ou le *SSO des IHMs du GAR* tiennent respectivement le rôle de RP.

Le rôle d'OP (OpenId Provider) vis-à-vis de ces deux services du GAR est tenu par le projet ENT.

Le mode d'échange implémenté est l'authorization code flow sans PKCE.

Pour les deux services, l'identification du fournisseur d'identité OIDC est basée sur l'identifiant du projet ENT qui est fourni dans la requête de demande d'accès :

- à la ressource : [{URL\\_Accès\\_aux\\_Ressources}/login/{{CODE\\_ENT}}](#page-31-0)
- à l'IHM d'affectation via le SSO des IHMs : [{URL\\_SSO}/authenticateoidcent?idEnt={code\\_ENT}](#page-31-1)

On notera bien ici que L'ENT doit lui-même forger son URL d'accès aux SSO des IHMs du GAR en renseignant son code ENT en paramètre, afin que le SSO puisse identifier le client à utiliser pour la délégation d'authentification.

L'OIDC s'appuie ensuite sur les métadonnées exposées par l'ENT via le endpoint du *[well-known](#page-30-4)* pour initialiser les échanges techniques entre l'ENT et les SSOs du GAR. A l'issue des échanges, le service du GAR concerné réalise un appel au endpoint *[/userinfo](#page-30-5)* mis à disposition par l'OP (ici l'ENT) afin de récupérer les données d'authentification de [l'utilisateur](#page-29-2) (*GPID, idENT*), à des fins d'identification de l'utilisateur dans le GAR.

Les projets ENT qui s'accrochent au GAR doivent mettre préalablement à disposition du GAR les éléments techniques suivants, utilisés pour les services GAR d'accès aux ressources et d'accès à l'interface d'affectation :

<span id="page-29-2"></span>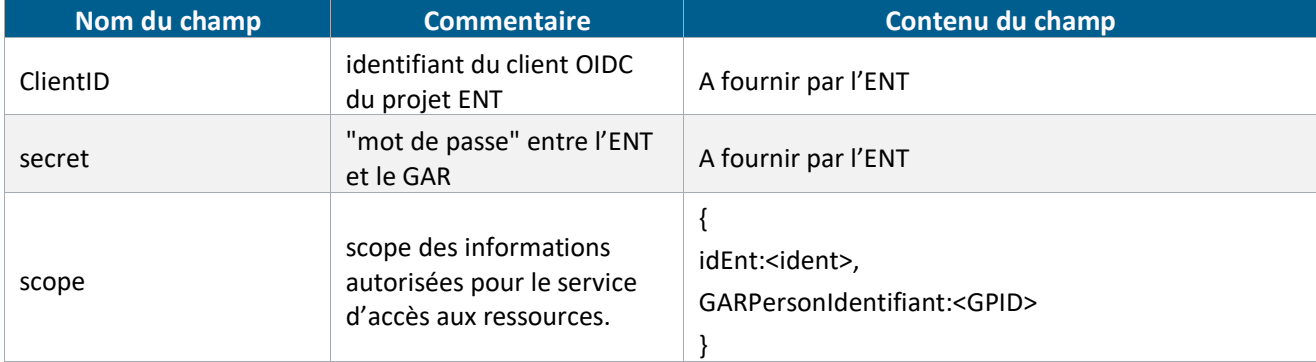

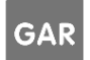

<span id="page-30-4"></span><span id="page-30-3"></span>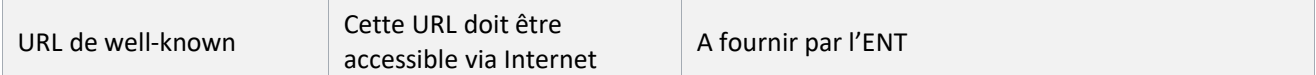

*Tableau 9- Éléments techniques à fournir par les projets ENT utilisant OIDC*

#### <span id="page-30-0"></span>**2.3.1 Métadonnées ENT**

Contrairement au SAML2.0, les métadonnées exposées par l'ENT sont les mêmes pour les deux services du GAR qui délèguent leur authentification.

Les métadonnées OIDC des ENT sont mises en cache par le GAR afin de minimiser le volume d'échanges et de minimiser l'impact d'éventuelles erreurs d'accès. De ce fait, la propagation des mises à jour des ENT au GAR n'est pas instantanée ; les métadonnées sont actualisées et contrôlées deux fois par jour (début de matinée et début d'après-midi).

#### <span id="page-30-1"></span>**2.3.1.1 Description**

La description détaillée de tous les champs techniques de l'endpoint well-known (metadata) sont présents sur le lien de la documentation [§2.1.2.](#page-5-3)

A noter que, si une URL de déconnexion est fournie par l'ENT dans le well-known, elle ne sera utilisée par le GAR que si l'ENT a demandé l'activation de la propagation de la déconnexion.

#### <span id="page-30-2"></span>**2.3.1.2 Exemple**

Les metadata en OIDC sont récupérables sur l'endpoint /.well-known sous format json :

Dans le dossier : Protocoles/OIDC.

Fichier : well-known.json

Le well-known expose les informations techniques nécessaires aux échanges à venir et les informations correspondant au mode d'utilisation d'OIDC telles qu'explicitées précédemment :

```
"grant types supported": [
        "authorization_code"
   \vert,
[…]
   "token endpoint auth methods supported": [
        "client_secret_basic"
   \frac{1}{\sqrt{2}}[…]
    "userinfo_endpoint":"url_serveur_oidc/oidcProfile",
[…]
```
<span id="page-30-5"></span>En particulier, on y retrouve les informations métier GAR nécessaires suivantes :

```
 "claims_supported":[
    "GARPersonIdentifiant",
    "idEnt"
\lceil
```
A noter que les algorithmes d'encryption seront dynamiquement choisis par le RP (les services du GAR) sur la base de la liste des algorithmes supportés communiqués par l'OP (l'ENT). Tous les algorithmes listés dans l'exemple ne sont pas nécessaires pour le bon fonctionnement de l'interconnexion, il s'agit ici de tous ceux embarqués par défaut par une solution implémentant OIDC en particulier.

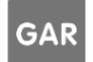

#### <span id="page-31-0"></span>**2.3.2 URL des endpoints pour l'Accès aux ressources en OIDC**

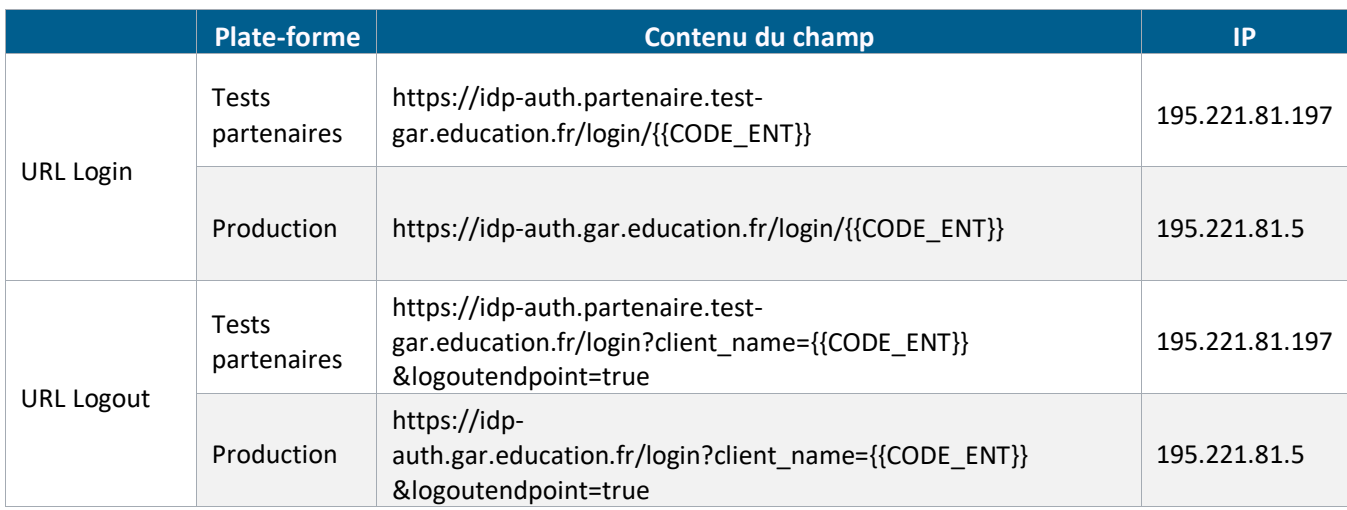

Le GAR met à disposition des ENT utilisant protocole OIDC les endpoints suivants pour l'accès aux ressources :

<span id="page-31-2"></span>*Tableau 10 - URL des endpoints mis à disposition par le GAR pour l'interconnexion en OIDC avec le service d'accès aux ressources*

#### <span id="page-31-1"></span>**2.3.3 URL des endpoints pour le SSO des IHMs du GAR**

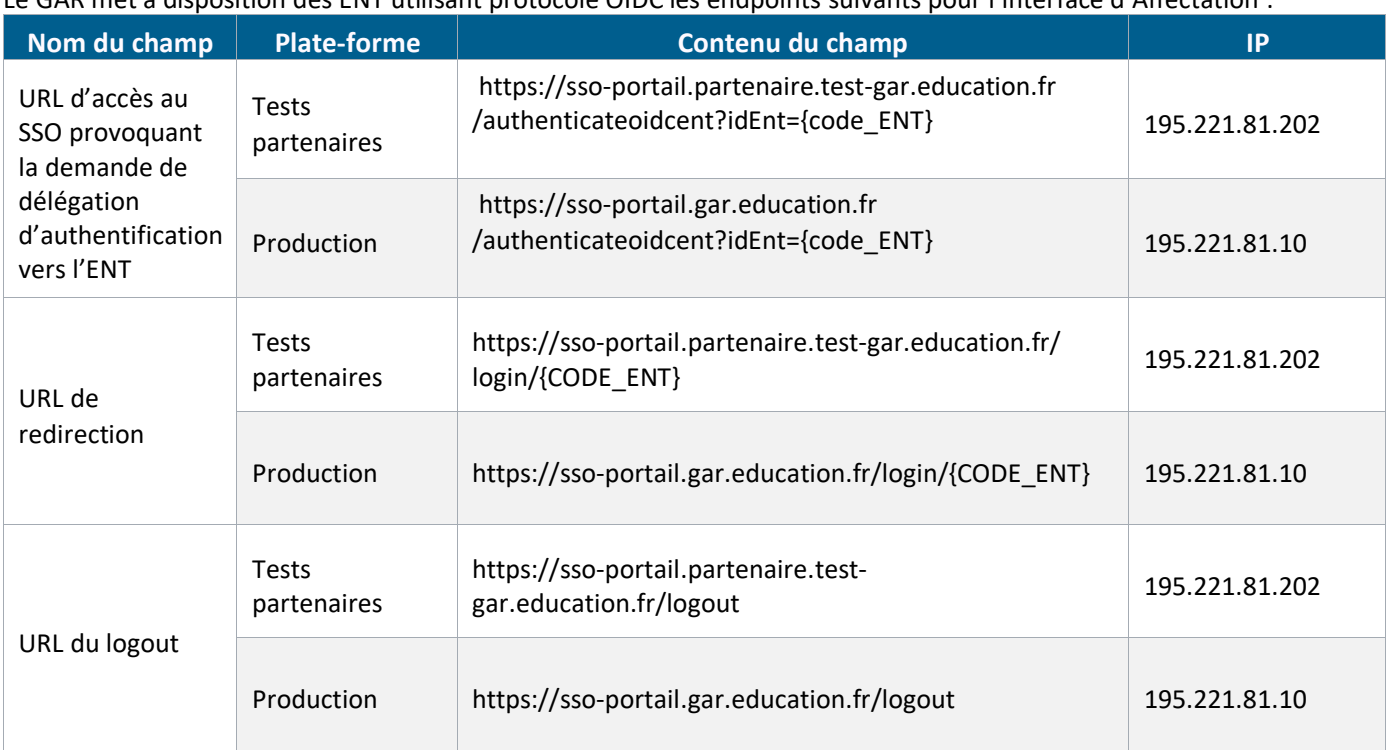

Le GAR met à disposition des ENT utilisant protocole OIDC les endpoints suivants pour l'interface d'Affectation :

<span id="page-31-3"></span>*Tableau 11– URL des endpoints mis à disposition par le GAR pour l'interconnexion en OIDC avec son SSO des IHMs*

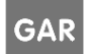